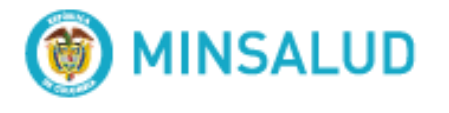

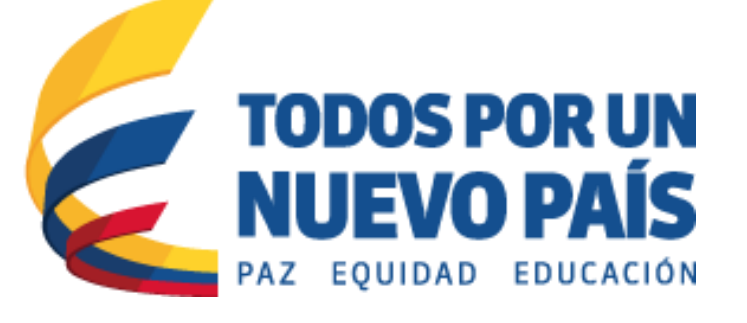

**Lineamiento Técnico para el Registro y envío de los datos del Registro Individual de Prestaciones de Salud – RIPS, desde las Instituciones Prestadoras de Servicios de Salud a las EAPB**

**Oficina de Tecnología de la Información y la Comunicación – OTIC 2016**

> Abril 1 de 2016 Versión 4

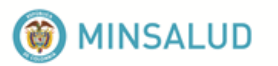

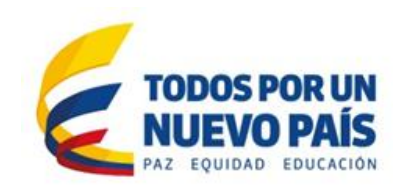

# ¿COMO REGISTRAR Y ENVIAR LOS DATOS DE RIPS DESDE LAS IPS A LAS EAPB?

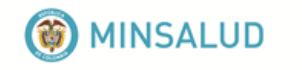

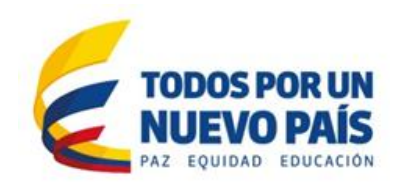

#### **CAMBIOS FUNDAMENTALES EN LOS LINEAMIENTOS DE RIPS**

#### **1 Se incluyen los tipos de identificación de acuerdo con el Decreto 2353 de 2015, artículo 20.**

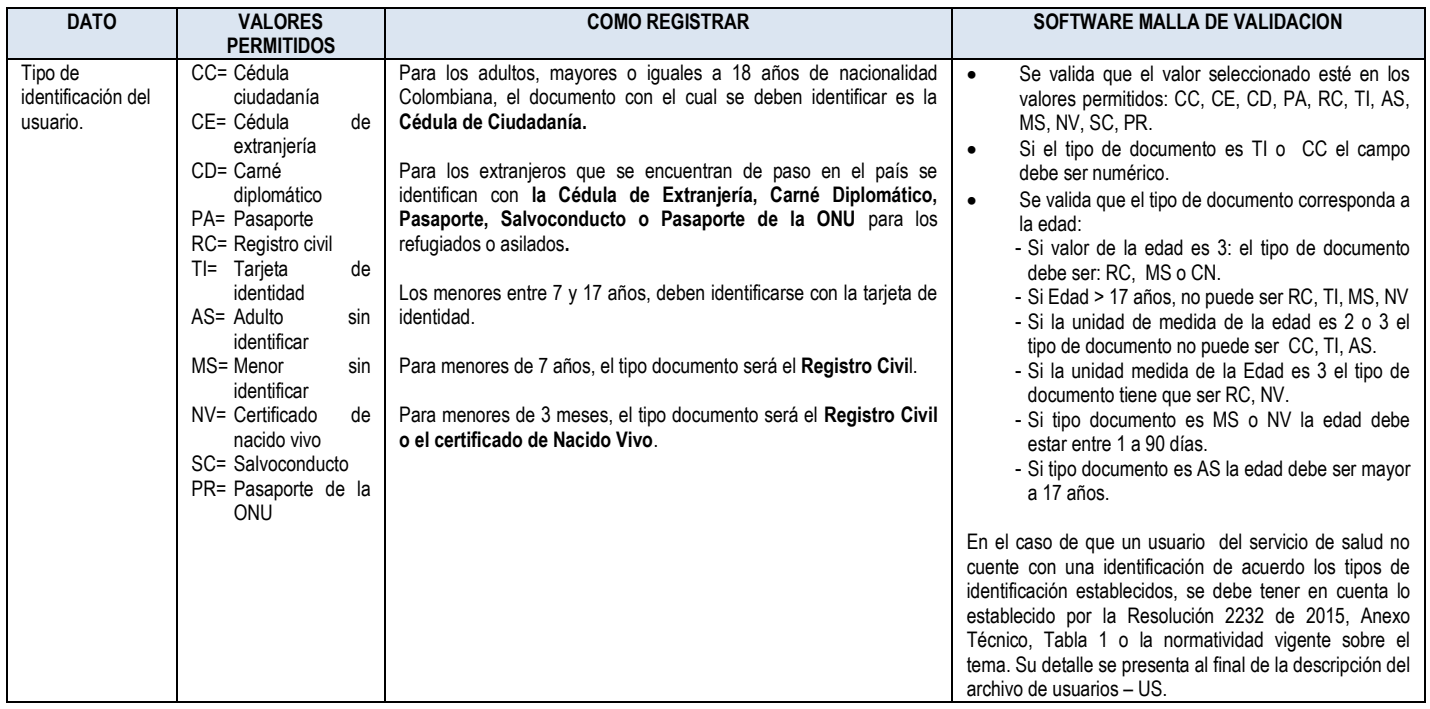

#### **2 Se incluyen las longitudes de los números de identificación de acuerdo con las especificaciones de OTIC.**

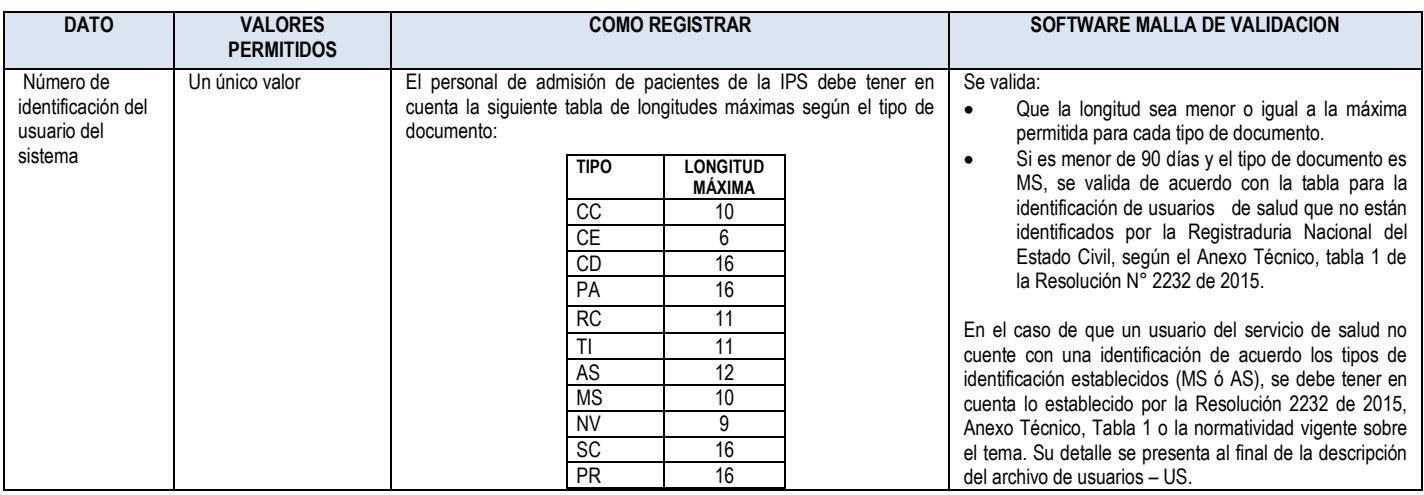

#### **3 Se modifica la especificación del código del medicamento.**

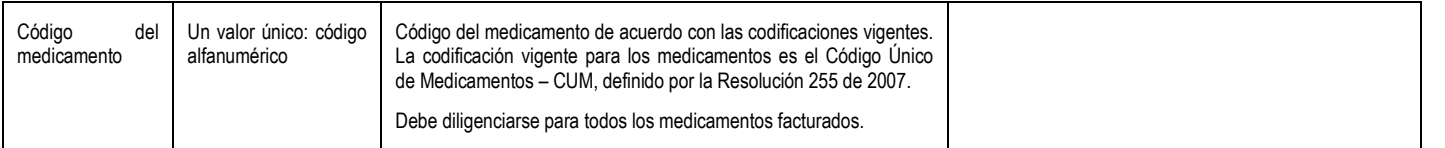

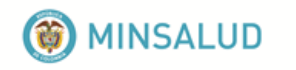

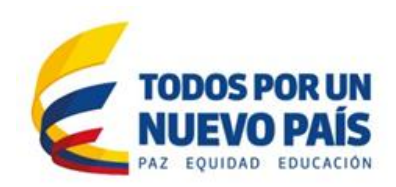

## **Contenido**

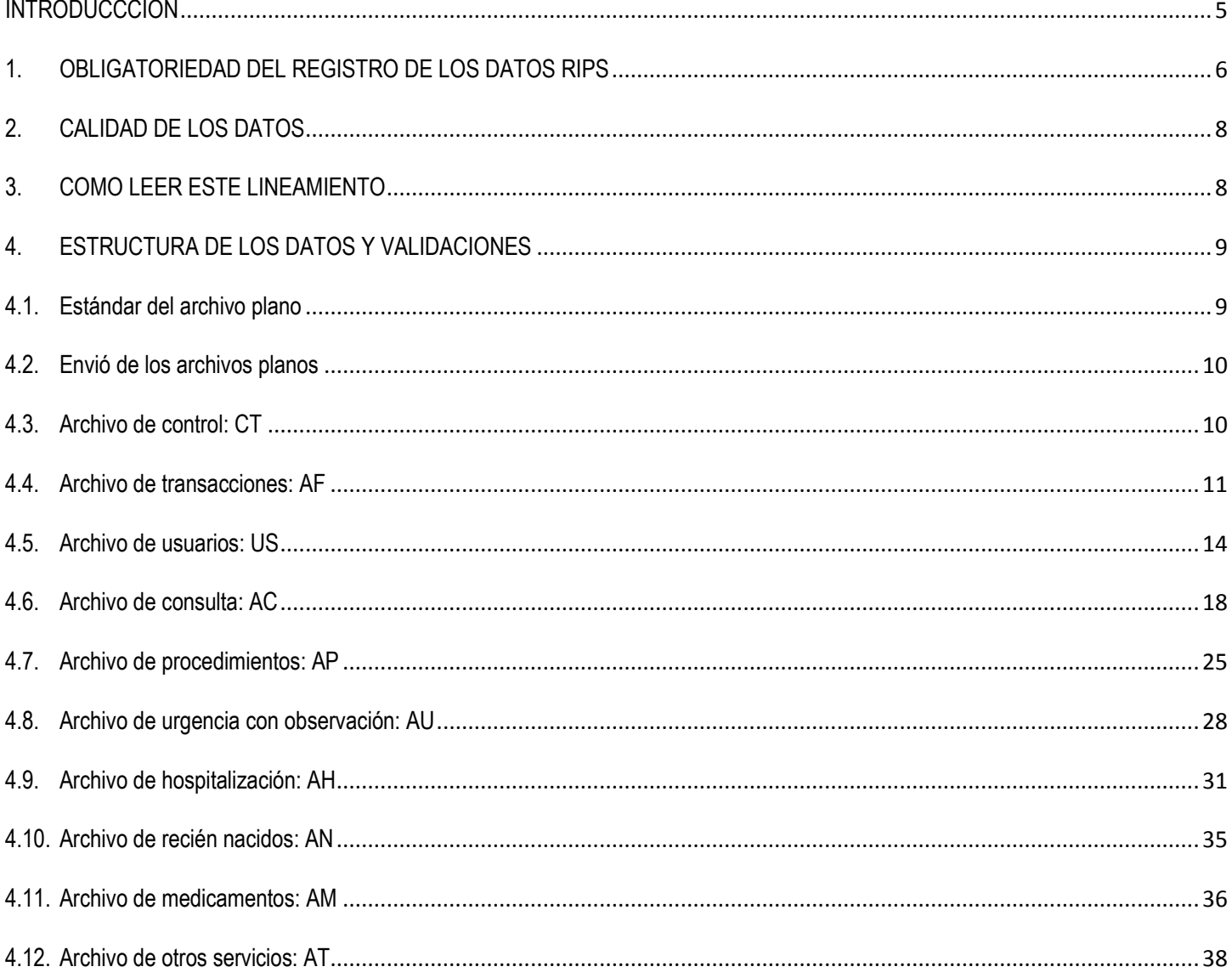

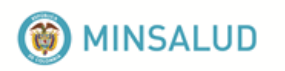

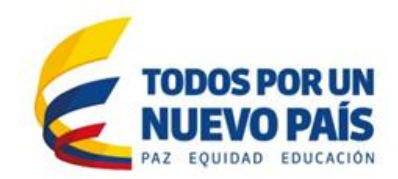

## <span id="page-4-0"></span>**INTRODUCCCION**

La información del Registro Individual de Prestaciones de Servicios de Salud - RIPS, con su estructura única y estandarizada y todas sus clases de datos de identificación, del servicio propiamente dicho y del motivo que originó su prestación, constituyen una fuente de datos prioritaria para los procesos de dirección, regulación y control del Sistema General de Seguridad Social en Salud – SGSSS.

El RIPS provee los datos mínimos y básicos, y facilita las relaciones entre las entidades administradoras de planes de beneficios (pagadores), las instituciones prestadoras de servicios de salud y los profesionales independientes (prestadores) y apoya la generación de planes, programas, estrategias y operaciones, para la toma decisiones gerenciales, estratégicas, administrativas y asistenciales.

La Resolución 3374 de 2000, "…*Por la cual se reglamentan los datos básicos que deben ser reportados por los prestadores de servicios de salud y las EAPB*1*…"*, tiene como propósito facilitar la relación entre prestadores y pagadores en materia de información y ser el soporte de los servicios efectivamente prestados a la población en cualesquiera de los regímenes definidos por la Ley 100 de 1993.

Sin embargo, y pese a que los distintos generadores y usuarios de los datos reconocen su valor e importancia, en la actualidad se han identificado falencias tanto en la calidad del registro primario, como en la utilización para la gestión de las IPS<sup>2</sup> y las EAPB, así como para la formulación de la política pública en salud. Esta situación muestra la necesidad de mejorar la calidad, oportunidad y cobertura de los datos que se reportan, para que contribuyan en condiciones de mayor certidumbre a la toma de decisiones.

En el presente documento se definen los criterios para la adecuada transferencia de datos del RIPS, estableciendo los lineamientos para mejorar la calidad, la oportunidad y la cobertura de los mismos, así como la apropiación de dicha Resolución por los prestadores de servicios de salud. Para el efecto, es fundamental que las instituciones incorporen estos lineamientos a sus procesos y se adapten las herramientas informáticas, para asegurar el registro y envió correcto de los datos al Ministerio de Salud y Protección Social.

En el Repositorio Institucional Digital — RID del Portal Web del Ministerio de Salud y Protección Social, tema RIPS, encontrará la más reciente versión de los documentos y herramientas técnicas emitidos por esta entidad, las actualizaciones están relacionadas con la forma de cómo se deben registrar y validar los diferentes datos y la especificación para el envío de estos desde las IPS a las Entidades Administradoras de Planes de Beneficios (EAPB). Así mismo, estos lineamientos se actualizarán en el RID cada vez que existan ajustes o cambios en los valores de alguno(s) de los campos del anexo técnico.

 $\overline{a}$ 

<sup>1</sup> EAPB: Entidad Administradora de Planes de Beneficios

<sup>2</sup> IPS: Institución Prestadora de Servicios de Salud

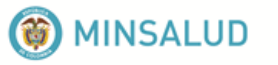

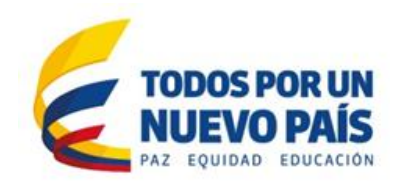

## <span id="page-5-0"></span>**1. OBLIGATORIEDAD DEL REGISTRO DE LOS DATOS RIPS**

Independientemente del uso que los actores del SGSSS realicen sobre los datos de las prestaciones de salud, actualmente todos los prestadores están obligados a generar, transferir, organizar y entregar los datos a las entidades que realicen el pago de las atenciones de salud, ya sean Entidades Administradoras de Planes de Beneficios (EAPB) o entidades de dirección y control del SGSSS. Las entidades que realicen el pago de las atenciones de salud deben validar, organizar y entregar, al Ministerio de Salud y Protección Social todos los datos efectivamente validados mes a mes, de acuerdo con la normatividad vigente.

Las siguientes son las normas que determinan la obligatoriedad de los datos de RIPS:

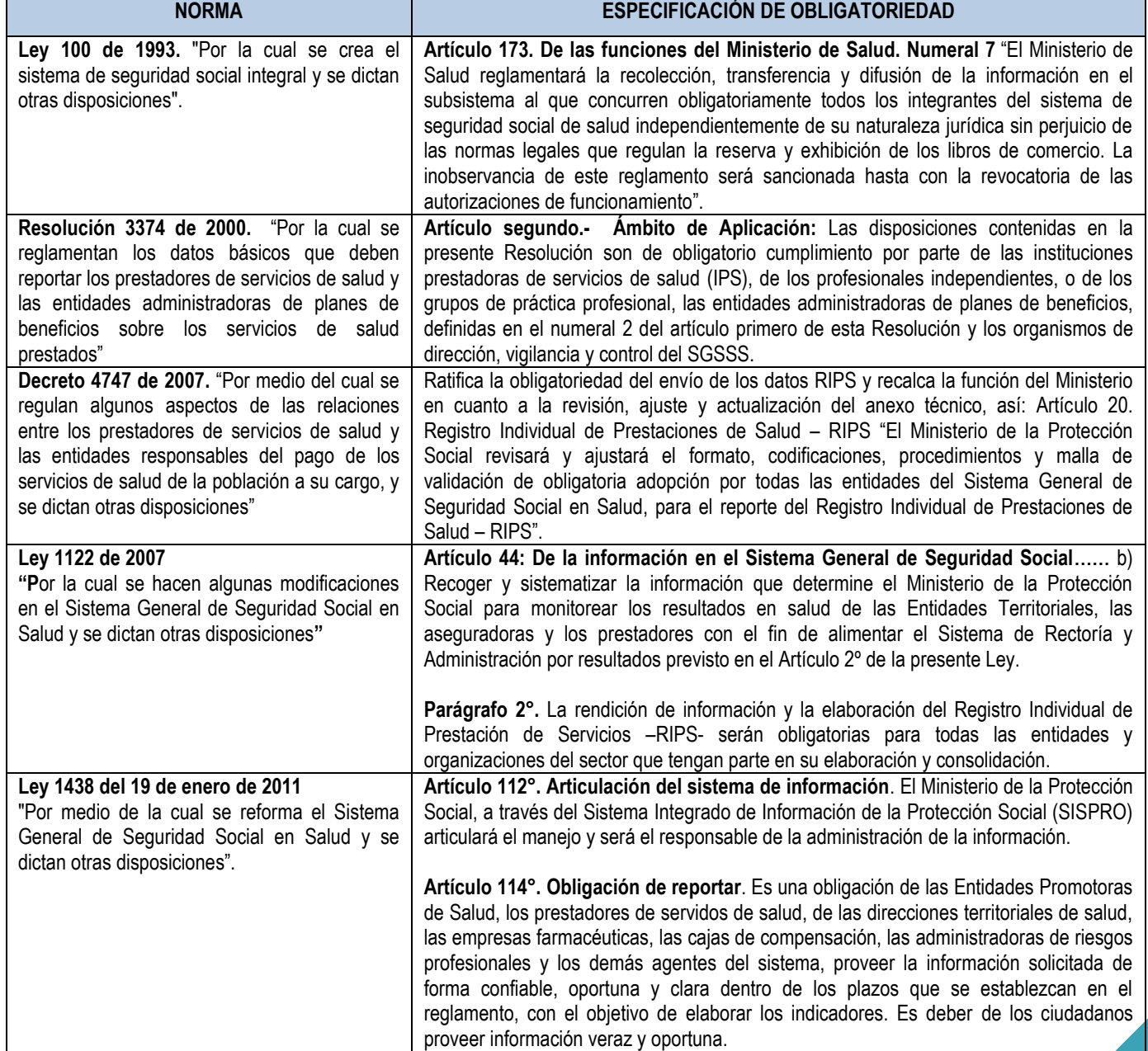

#### **Tabla 1. Obligatoriedad del registro de los datos de RIPS**

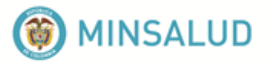

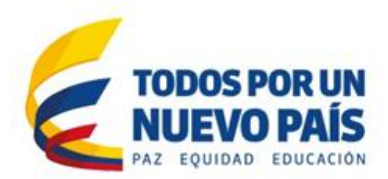

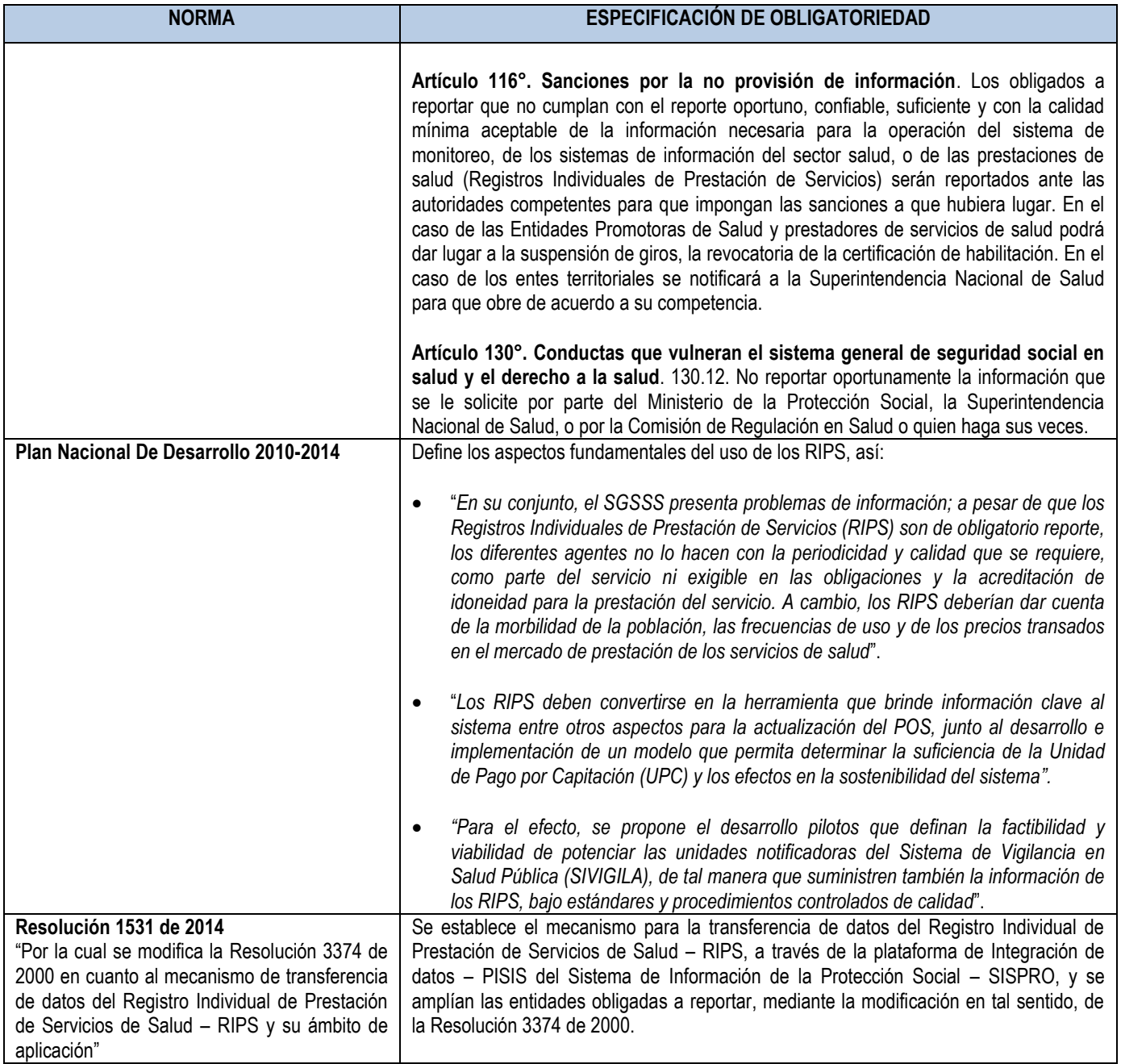

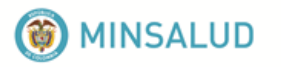

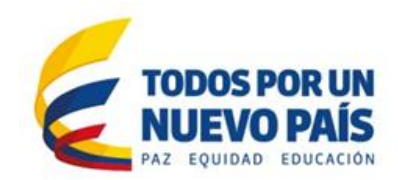

## <span id="page-7-0"></span>**2. CALIDAD DE LOS DATOS**

Las IPS están obligadas a garantizar la confiabilidad, seguridad y calidad de los datos sobre la prestación individual de servicios de salud, la entrega oportuna a las Entidades Administradoras de Planes de Beneficios y la conformación de su propia base de datos sobre los servicios prestados de manera individualizada, de acuerdo con lo establecido en el artículo 9 de la Resolución 3374 de 2000.

Igualmente, las IPS deben verificar en el envío de los datos de sus atenciones, que el registro cumpla con todos los criterios de validación (estándares que ha definido el Ministerio de Salud y Protección Social con la participación de EAPB, IPS, entes territoriales, asociaciones y gremios). Todas las instituciones deben utilizar como único instrumento de validación, el "validador" que dispone el Ministerio en el siguiente enlace https://www.minsalud.gov.co/sites/rid/Paginas/results advanced.aspx?k=rips#k=rips o desde el Repositorio Institucional Digital RID.

## <span id="page-7-1"></span>**3. COMO LEER ESTE LINEAMIENTO**

Este documento expresa e incluye los conceptos de interpretación de la normatividad vigente, que se convierte en el documento de lineamientos con criterio orientador, y con el cual se da respuesta a las inquietudes planteadas por los diferentes usuarios y entidades. No obstante, la normatividad establecida por la Resolución 3374 de 2000 y aquellas que la complementan o modifican, son de obligatorio cumplimiento por todos las entidades pagadoras o prestadoras de servicios de salud en los términos y alcances definidos.

Para su interpretación es importante dar alcance a los términos que se utilizan en los encabezados de las tablas de estructura que contiene este documento, así:

- *Dato***:** Se refiere a las variables o datos tal como lo expresa la Resolución 3374 de 2000.
- *Valores permitidos***:** son los parámetros que son válidos en los datos. Se incluyen todos los valores desde la expedición de la Resolución 3374 de 2000 y los establecidos por otra normatividad hasta la fecha.
- *Cómo registrar:* es el concepto de cómo operativamente la IPS debe registrar el dato en sus propios sistemas institucionales. Todos los datos que solicita la resolución deben recogerse, conservando las restricciones de norma para cuando no aplica.
- *Software malla de validación*: corresponde a la validación que se hace en la solución informática de validación establecida de manera estándar por el Ministerio de Salud y Protección Social – MSPS, la cual debe utilizarse antes de enviar los datos.

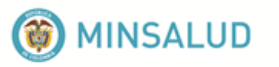

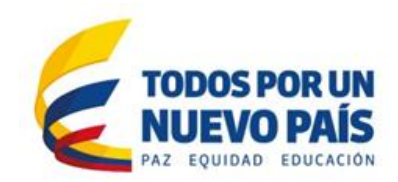

## <span id="page-8-0"></span>**4. ESTRUCTURA DE LOS DATOS Y VALIDACIONES**

## <span id="page-8-1"></span>**4.1. Estándar del archivo plano**

#### *Tipos de archivos.*

Los RIPS se presentan en diez (10) archivos que tienen estructuras y datos específicos (aunque algunos de estos se repiten en varias estructuras por constituirse en las llaves que permiten las relaciones entre estos).

Sólo se aceptan los archivos de texto que cumplan el estándar TXT. Cada archivo consiste en un conjunto de registros separados por un salto de línea y cada uno de los registros está formado por campos separados por coma (,).

Los tipos de archivos son los siguientes:

CT= Archivo de control AF = Archivo de transacciones US = Archivo de usuarios de los servicios de salud AC = Archivo de consulta AP = Archivo de procedimientos AU = Archivo de urgencias con observación AH = Archivo de hospitalización AN = Archivo de recién nacidos AM = Archivo de medicamentos AT = Archivo de otros servicios

*Nombres de los archivos.*

Los archivos de datos deberán identificarse con el tipo de archivo (dos caracteres), el número de la remisión de los datos (periodo reportado de seis caracteres). Es decir, el nombre queda con un total de ocho caracteres más la extensión del archivo, que debe ser TXT.

#### *Archivo de control.*

Corresponde al archivo del registro de control de los archivos enviados en el(los) medios magnéticos (CT).

#### *Archivos de registro de datos.*

Son los archivos que contienen los datos de las facturas o transacciones (AF), de los usuarios (US), de las consultas (AC), de los procedimientos (AP), de hospitalización (AH), de las urgencias con observación (AU), recién nacidos (AN), de medicamentos (AM) y otros servicios (AT). Estos archivos de datos deben cumplir con las siguientes especificaciones:

 $\checkmark$  Los campos del archivo deben estar separados por comas. La coma solamente debe ser utilizada para este fin. Cuando el campo no contenga valor, se debe reportar coma coma sin ningún espacio (,,).

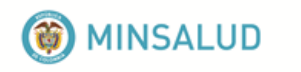

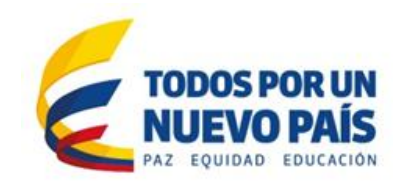

- $\checkmark$  Dentro de los campos de datos tipo texto no deben contener ningún tipo de separador o carácter especial, sólo se acepta el espacio en blanco.
- $\checkmark$  Los campos con datos numéricos que incluyan decimales, deben utilizar como separadores de decimales el punto (.). Los datos deben venir sin separación de miles.
- $\checkmark$  Los campos con el dato "fecha" deben tener el formato Día/Mes/Año (dd/mm/aaaa), incluido el carácter (/).
- $\checkmark$  No se debe utilizar un calificador de campo de texto, es decir, ningún dato de campo debe venir encerrado entre comillas (" "), ni ningún otro carácter especial.
- Los datos reportados en el archivo plano deben venir en mayúsculas y no traer caracteres especiales ni tildes.
- $\checkmark$  Los campos que contienen horas y minutos deben tener el formato hora: minutos (hh:mm), incluye los dos puntos. Sistema de veinticuatro (24) horas.
- $\checkmark$  No colocar ningún carácter especial de fin de registro o archivo.
- $\checkmark$  Para optimizar el proceso del envío de los archivos, se pueden comprimir con formato ZIP (Winzip) y enviarlos en medio magnético en CD o DVD.

## <span id="page-9-0"></span>**4.2. Envió de los archivos planos**

Las Instituciones Prestadoras de Servicios de Salud en la transferencia de datos a las Entidades Administradoras de Planes de Beneficios, deben enviar los datos en los respectivos archivos, a más tardar el día veinte (20) del mes siguiente a la facturación de los servicios de salud, de acuerdo con la especificación dada en el Anexo Técnico No. 1, de la Resolución 3374 de 2000. La especificación de la identificación externa del medio magnético – CD o DVD, deberá tener una identificación con el siguiente contenido:

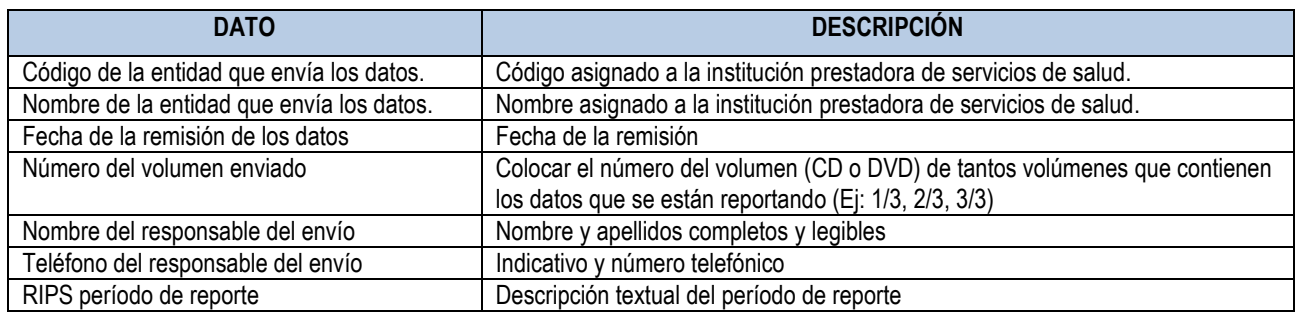

## <span id="page-9-1"></span>**4.3. Archivo de control: CT**

Es la estructura de datos que permite el control de la recepción de los datos de prestaciones de salud. Todo envío debe contener este archivo y su diligenciamiento es obligatorio. El archivo de control debe tener todos los datos correctos para continuar con la validación de los siguientes archivos. En el archivo de control, el orden que debe llevar los registros es el siguiente:

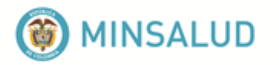

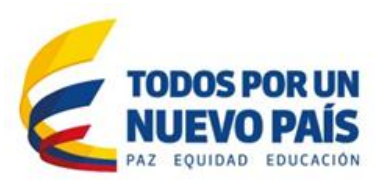

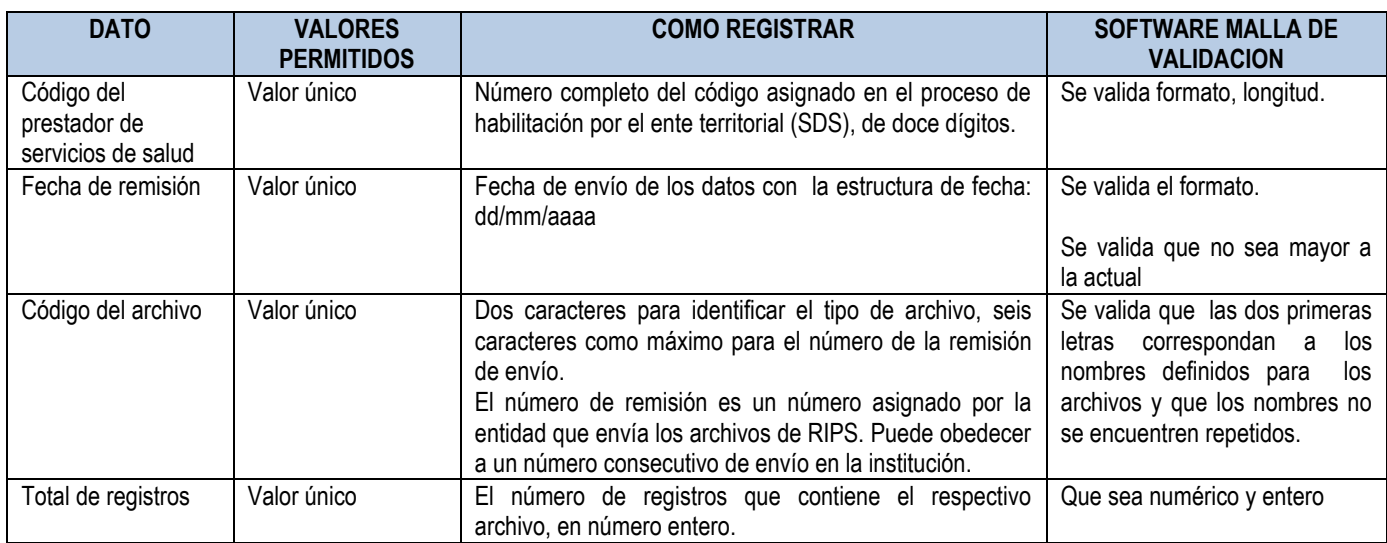

Antes de entrar a la validación de los datos de los archivos que se describen a continuación, debe verificarse que el nombre del archivo se encuentre en el archivo de control y que contenga el mismo número de registros.

El archivo de control debe tener todos los datos correctos para continuar con la validación de los siguientes archivos. En el archivo de control, el orden que deben llevar los registros es el siguiente:

- $\checkmark$  Archivo de usuarios
- $\checkmark$  Archivo de transacciones
- $\checkmark$  Archivos de consultas
- $\checkmark$  Archivo de procedimientos
- $\checkmark$  Archivo de urgencias
- $\checkmark$  Archivo de hospitalizaciones
- $\checkmark$  Archivo de recién nacidos
- $\checkmark$  Archivo de medicamentos
- $\checkmark$  Archivo de otros servicios.

## <span id="page-10-0"></span>**4.4. Archivo de transacciones: AF**

El archivo de transacciones equivale al conjunto de registros de información de todas las facturas, cada registro incluye el encabezado de cada factura de compra/venta de servicios más el valor total con sus descuentos, comisiones y bonificaciones u otras pactadas entre el prestador y el pagador.

Los datos de éste archivo y la especificación de la forma correcta en que deben quedar registrados, así como las validaciones que se aplican a los datos, se especifican a continuación:

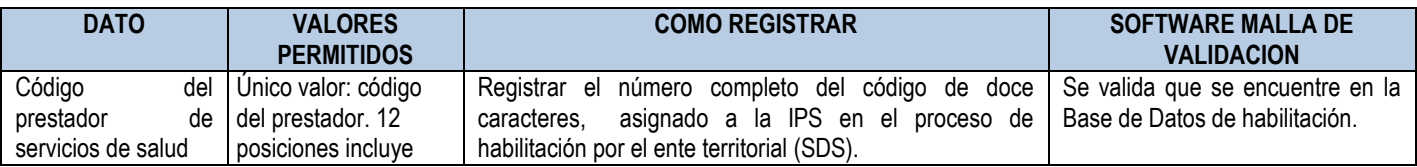

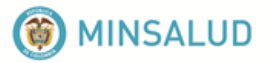

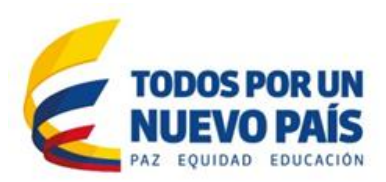

| <b>DATO</b>                                                                    | <b>VALORES</b><br><b>PERMITIDOS</b>                                                                                               | <b>COMO REGISTRAR</b>                                                                                                    | <b>SOFTWARE MALLA DE</b><br><b>VALIDACION</b>                                                                                                    |
|--------------------------------------------------------------------------------|----------------------------------------------------------------------------------------------------|----------------------------------------------------------------------------------------------------|----------------------------------------------------------------------------------------------------|
|                                                                                | sedes                                                                                                    | El código del prestador <sup>3</sup> es el número de habilitación<br>generado por el ente territorial correspondiente, es de 12<br>dígitos, incluye sedes.                                                                                                    | Que sea el mismo registrado en el<br>archivo de control. Debe ser igual<br>en todos los registros del archivo<br>AF                                                                                                    |
| Razón social o<br>apellidos y nombre<br>del prestador de<br>servicios de salud | Un único valor                                                                                                    | Nombre completo del profesional independiente o<br>nombre o razón social de la IPS, como aparece en el<br>registro de habilitación.                                                                                                    | No debe estar vacío.                                                                                                    |
| Tipo de<br>identificación del<br>prestador de<br>servicios de salud            | NI= Número de<br>identificación<br>tributaria - NIT<br>CC=Cédula de<br>Ciudadanía<br>CE=Cédula de<br>Extranjería<br>PA= Pasaporte | Registre el tipo de documento de identificación:<br>NI: Si es persona jurídica<br>CC, CE, PA si es profesional independiente                                                                                                    |                                                                                                    |
| Número de<br>identificación del<br>prestador                                   | Un único valor                                                                                                    | Escribir todos los números del identificador numérico, es<br>decir, el número del documento de identificación que<br>haya señalado.                                                                                                    | Se valida que el número no tenga<br>más de 16 caracteres, sin guion                                                                                                    |
| Número de la<br>factura                                                        | Un único valor                                                                                                    | Escribir el número de la factura según las reglas<br>establecidas:<br>Contrato por capitación: todas las atenciones<br>$\bullet$<br>prestadas en el período, a los usuarios incluidos<br>en el contrato, deben tener el mismo número de<br>factura.<br>Contrato por paquete, tales como: actividad final,<br>$\bullet$<br>atención integral por diagnóstico, paquete de<br>evento como el parto. Para este tipo de<br>atenciones se puede registrar así:<br>- Cada atención puede llevar un número de<br>factura,<br>Las atenciones que están incluidas en el<br>paquete pueden llevar el mismo número de<br>factura (esta es la situación correcta)<br>- Cuando el paquete incluya atenciones<br>ambulatorias y hospitalización, las atenciones<br>ambulatorias pueden llevar números distintos<br>de factura y todas las atenciones dentro de la<br>hospitalización un sólo número de factura que<br>identifica la hospitalización.<br>Contrato por evento: todas las atenciones<br>prestadas en el evento, a los usuarios incluidos<br>en el contrato, deben tener el mismo número de<br>factura. | Si<br>contratación<br>la<br>es<br>por<br>capitación debe aparecer un sólo<br>registro con un único número de<br>factura y las atenciones sólo<br>deben aparecer con éste número.<br>Si la contratación es por evento o<br>paquete, todos los números de<br>factura que estén en el archivo de<br>transacciones deben aparecer en<br>las atenciones. En éste caso, un<br>número<br>de<br>factura<br>puede<br>identificar varias atenciones. |
| Fecha de<br>expedición de la<br>factura                                        | Un único valor<br>formato fecha:<br>dd/mm/aaaa                                                                                    | Registrar la fecha en que se expide la factura con la<br>estructura de fecha: dd/mm/aaaa                                                                                                    | Se valida el formato fecha. Que la<br>fecha no sea mayor a la fecha<br>actual                                                                                                    |

<sup>&</sup>lt;sup>3</sup> Para consultarlo favor entrar en: <u>http://prestadores.minsalud.gov.co/habilitacion/</u>

 $\overline{\phantom{a}}$ 

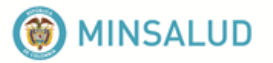

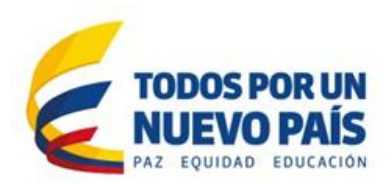

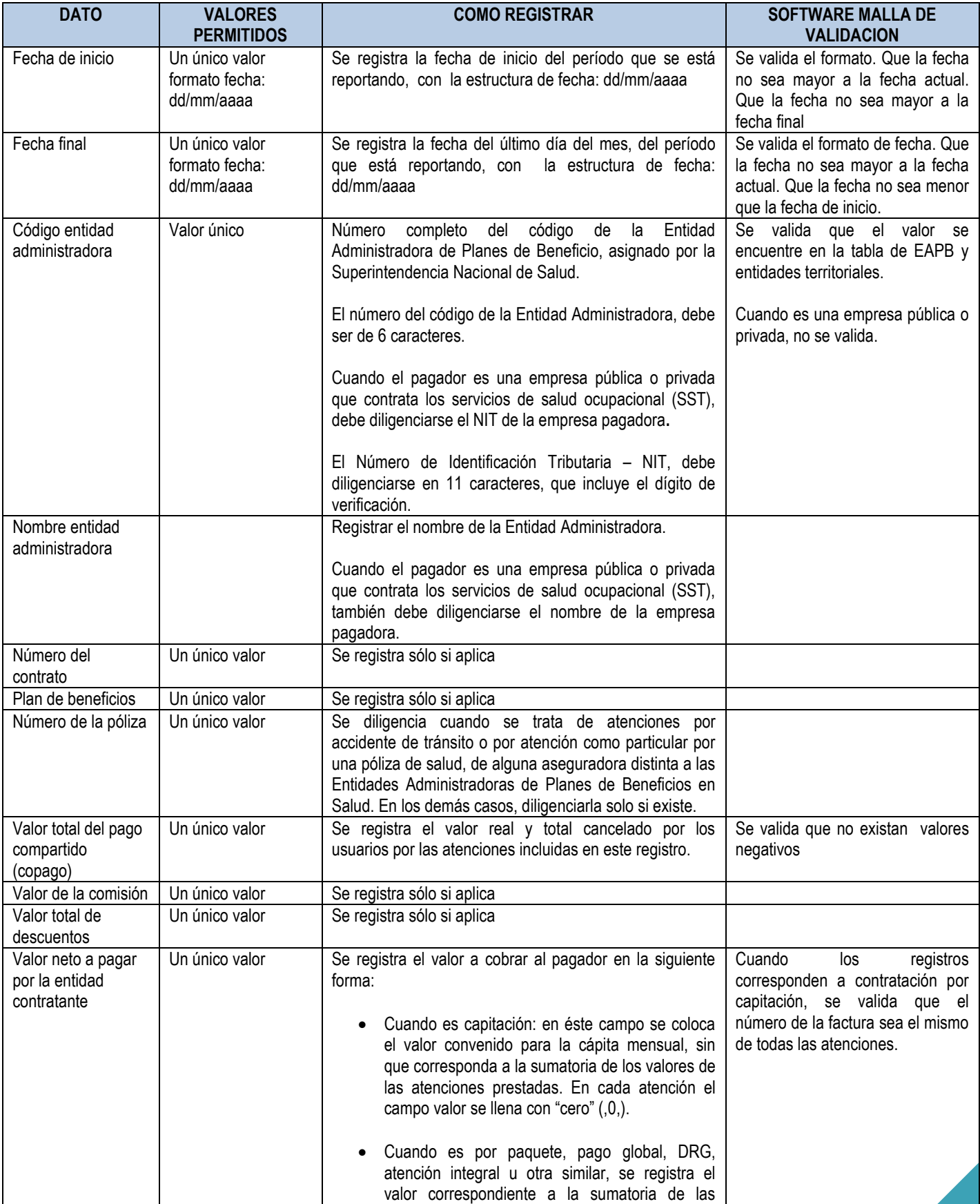

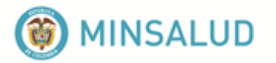

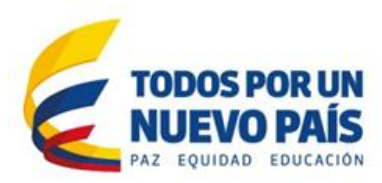

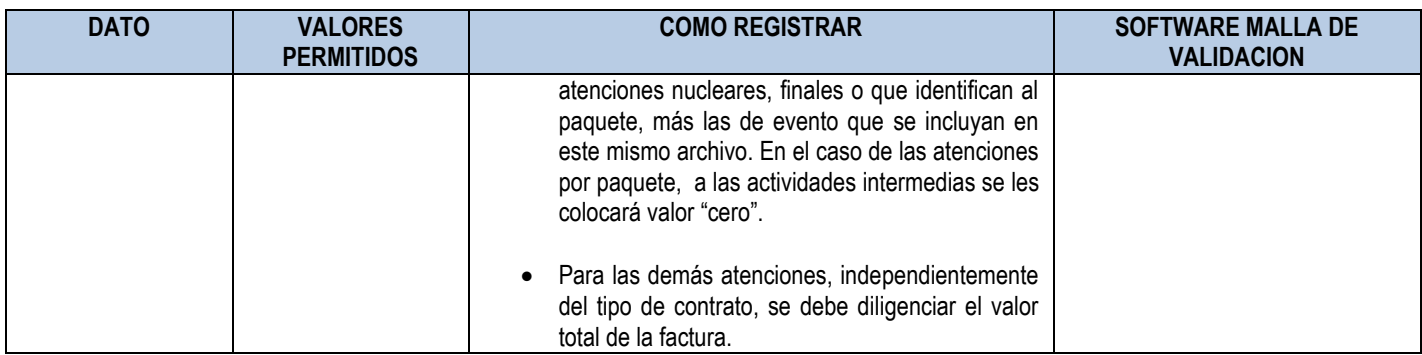

## <span id="page-13-0"></span>**4.5. Archivo de usuarios: US**

En este archivo van los datos de los usuarios atendidos en el período, correspondientes a su identificación, características básicas, lugar de residencia y pertenencia al Sistema de Seguridad Social.

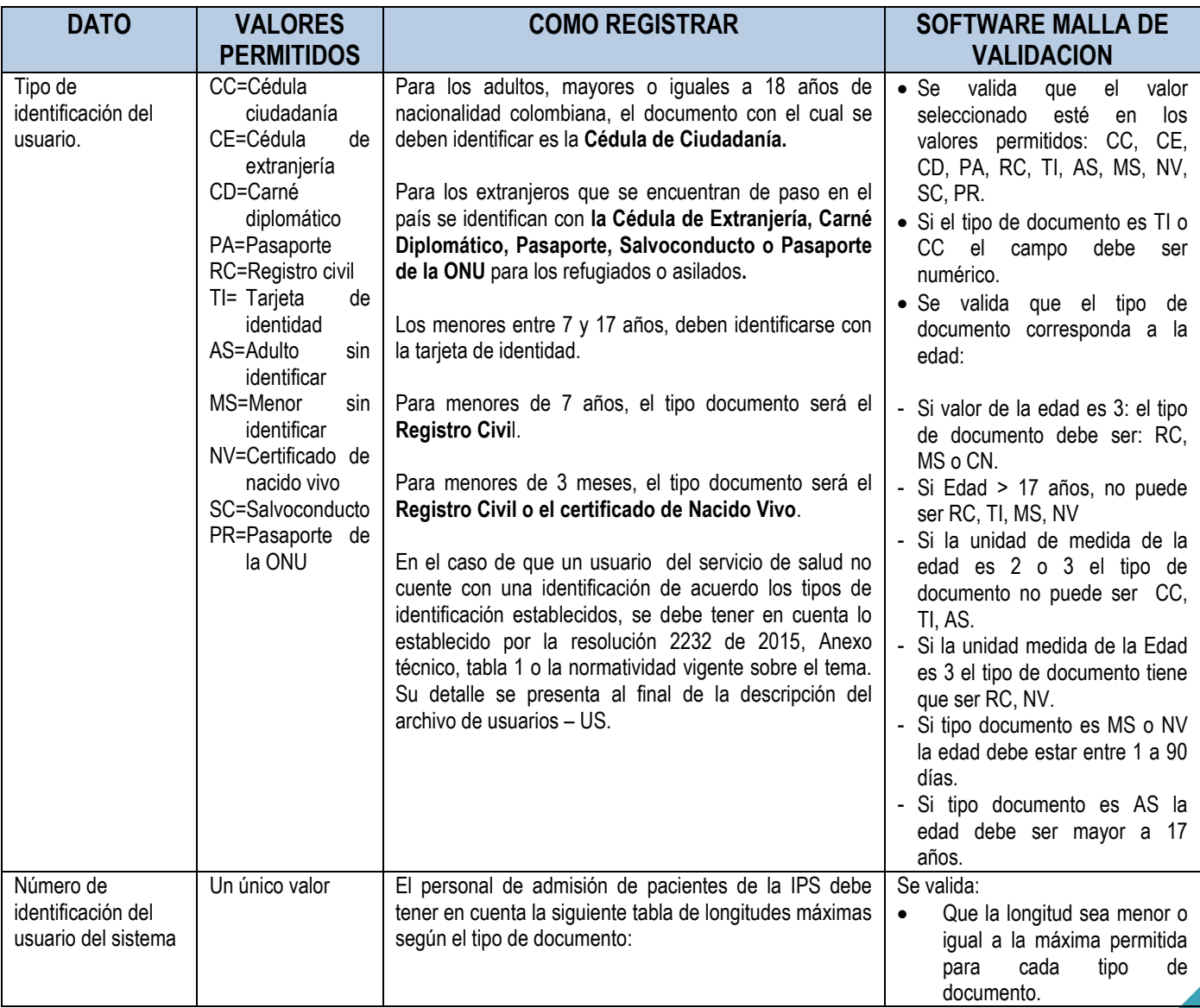

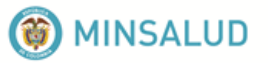

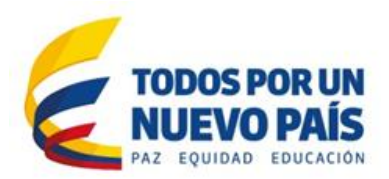

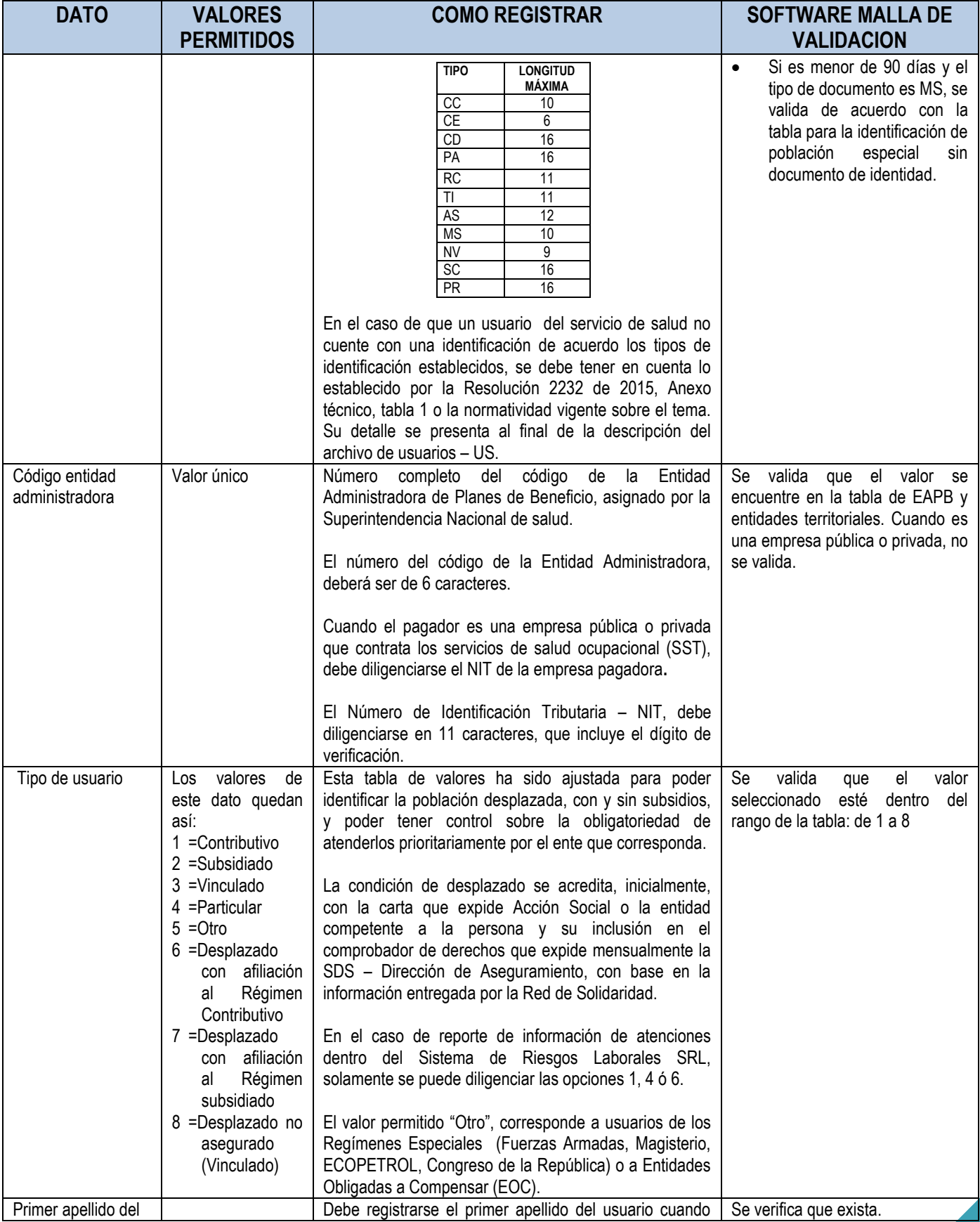

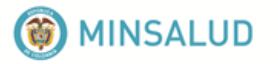

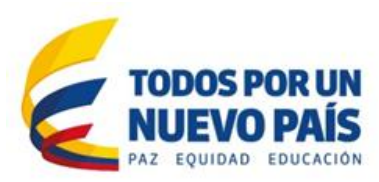

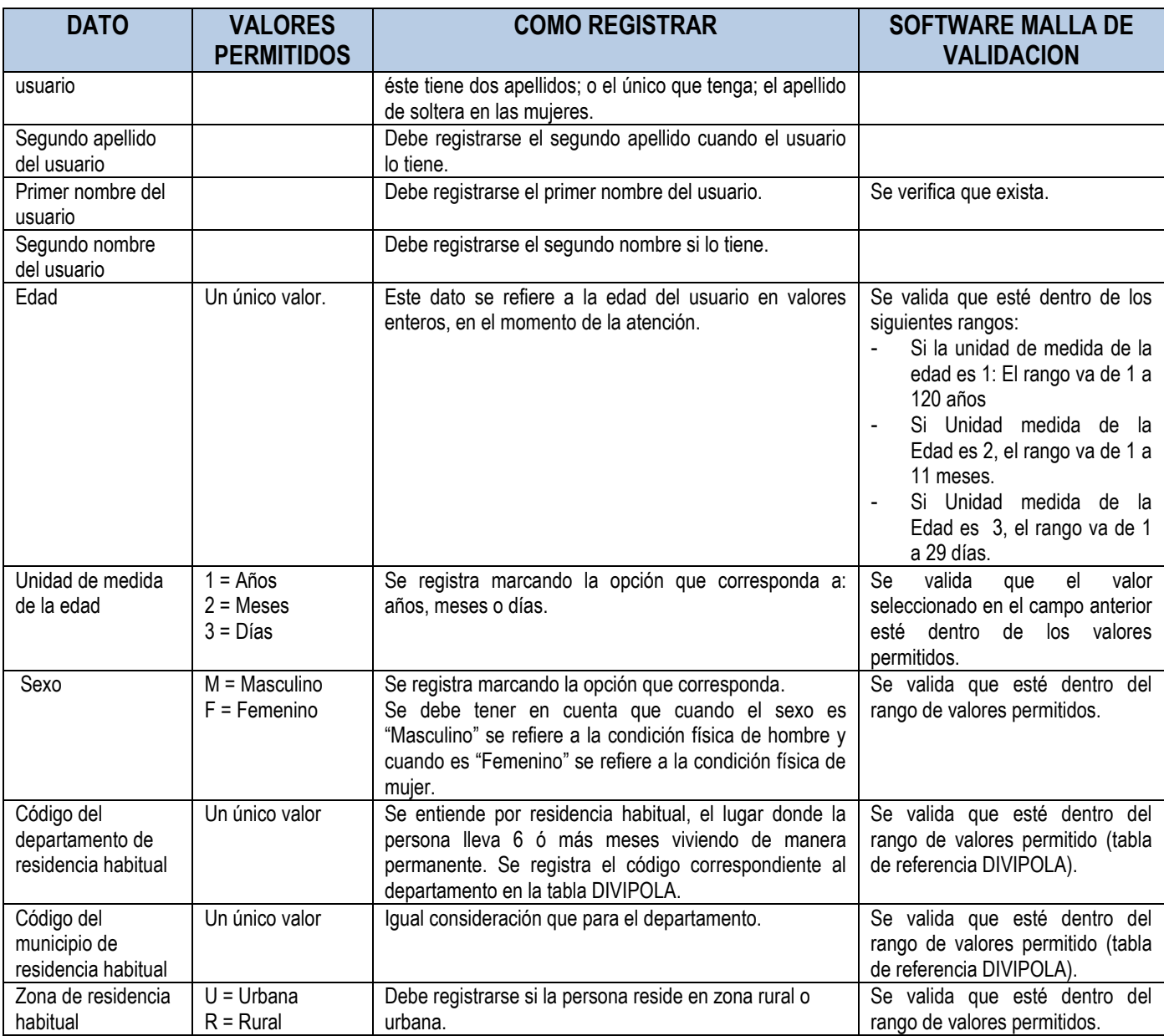

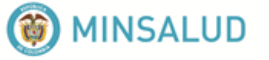

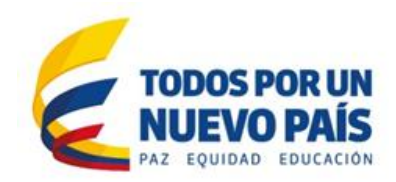

#### **\*Tabla para la identificación de usuarios de salud que no están identificados por la Registraduria Nacional del Estado Civil, según el Anexo Técnico, tabla 1 de la Resolución N° 2232 de 2015**

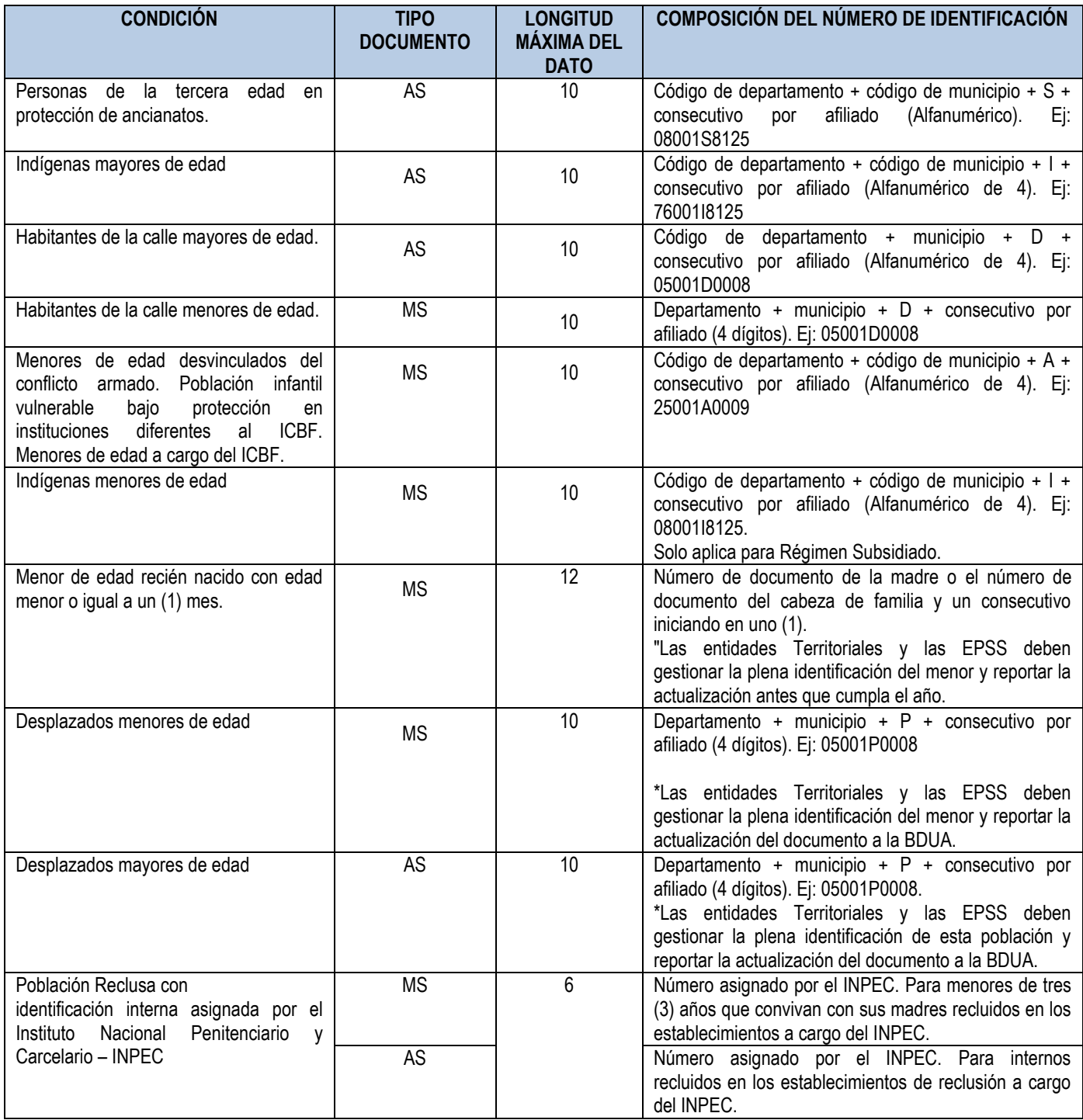

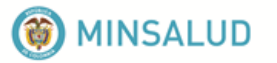

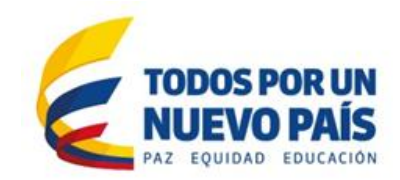

## <span id="page-17-0"></span>**4.6. Archivo de consulta: AC**

En el archivo de consulta se incluyen las realizadas por los distintos profesionales de la salud, las de primera vez y de control, las realizadas en la consulta ambulatoria, en el servicio de urgencias, las interconsultas intrahospitalarias y en urgencias, las juntas médicas, las visitas domiciliarias y las realizadas como parte de control de pacientes especiales, de acuerdo a las especificaciones realizadas por la Clasificación Única de Procedimientos en Salud – CUPS vigente.

Las consultas a registrar son las realizadas por médicos (generales y especialistas), odontólogos (generales y especialistas), enfermeras, terapistas, nutricionistas, optómetras y otros. Se incluyen aquí las consultas de medicina laboral y del trabajo.

En la prestación del servicio de consulta odontológica (general o especializada), la consulta corresponde a la sesión en la cual el odontólogo hace el examen integral del estado buco-dental y formula un plan de tratamiento integral. Las sesiones para ejecutar ese plan se registran en procedimientos. Igualmente se incluyen las consultas de control del tratamiento.

Antes de entrar a la validación de los datos, debe verificarse: nombre del archivo, que éste archivo se encuentre en el archivo de control y contenga el mismo número de registros.

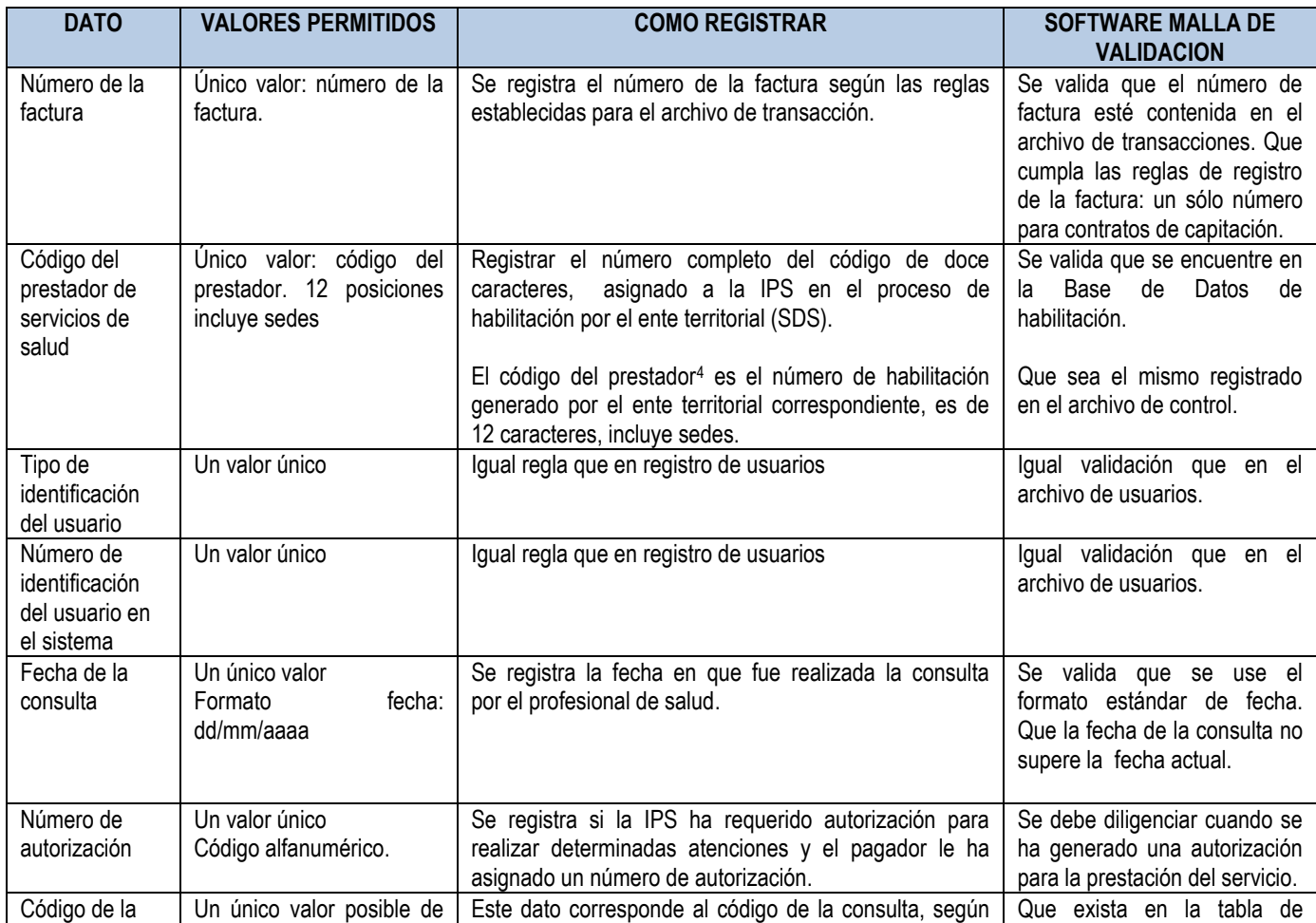

**<sup>4</sup>** Para consultarlo favor entrar en[: http://prestadores.minsalud.gov.co/habilitacion/](http://prestadores.minsalud.gov.co/habilitacion/)

 $\overline{\phantom{a}}$ 

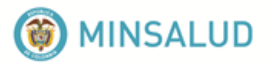

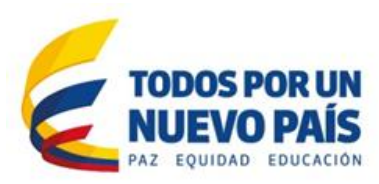

| <b>DATO</b> | <b>VALORES PERMITIDOS</b>        | <b>COMO REGISTRAR</b>                                                                                                    | <b>SOFTWARE MALLA DE</b><br><b>VALIDACION</b>  |
|-------------|----------------------------------|----------------------------------------------------------------------------------------------------|------------------------------------------------|
| consulta    | esa variable: el código<br>CUPS. | disciplina (medicina, odontología, enfermería, nutrición,<br>sicología, optometría, etc.), de acuerdo con la<br>clasificación CUPS vigente. Especifica si es de primera<br>vez, o de control y si es general o especializada,<br>cuando aplica.                                                                                                    | procedimientos en salud -<br>CUPS <sup>5</sup> |
|             |                                  | Los códigos que deben usarse son los siguientes:                                                                                                    |                                                |
|             |                                  | Consulta médica electiva: Cuando la consulta es<br>solicitada por un usuario que acude al médico porque<br>se siente enfermo, presenta alguna sintomatología o<br>disfuncionalidad, pero no la percibe como riesgo de<br>agravamiento o muerte se considera que es una<br>consulta electiva, de tipo resolutivo (quiere decir para<br>resolver un problema de salud, un cuadro mórbido o<br>una patología o síndrome).                                                                                                    |                                                |
|             |                                  | Cuando al usuario se le hace una consulta para<br>valoración y detección temprana de alteraciones o<br>enfermedades del crecimiento y desarrollo, del<br>embarazo, de patologías como el VIH, ya sea por<br>demanda espontánea (cuando dice que solicita que le<br>hagan un chequeo general, o de su cavidad bucal) o<br>dentro de una actividad de tamizaje a usuarios con<br>perfil de riesgo, o cuando se hace una actividad de<br>promoción de la salud<br>mediante educación, por<br>demanda del usuario o dentro de un programa del cual<br>es referido, se considera una Consulta de P y P, de tipo<br>electivo, es decir, programable. |                                                |
|             |                                  | Los códigos de las consultas no permiten la<br>diferenciación entre resolutivo y P y P, por lo cual debe<br>complementarse con la variable de finalidad.                                                                                                    |                                                |
|             |                                  | Los códigos de consulta electiva de primera vez son los<br>siguientes:                                                                                                    |                                                |
|             |                                  | 89.0.2.01: Consulta de medicina general electiva:<br>89.0.2.02: Consulta de medicina especializada<br>electiva:                                                                                                    |                                                |
|             |                                  | Consulta de control. Cuando el paciente es atendido<br>para hacer un control de su estado de salud, después<br>de haber seguido un tratamiento, o para confirmar o<br>descartar el diagnóstico con los resultados de ayudas<br>diagnósticas realizadas, se considera una consulta de<br>control, y se usan los siguientes códigos:                                                                                                    |                                                |
|             |                                  | Consulta de Medicina general de control: 89.0.3.01<br>Consulta de Medicina especializada de control:<br>89.0.3.02                                                                                                    |                                                |

<sup>&</sup>lt;sup>5</sup> Para consultarlo favor entrar en:<u>https://www.minsalud.gov.co/sites/rid/Paginas/results\_advanced.aspx?k=rips</u>

 $\overline{\phantom{a}}$ 

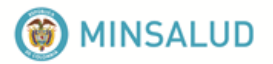

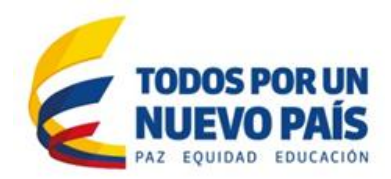

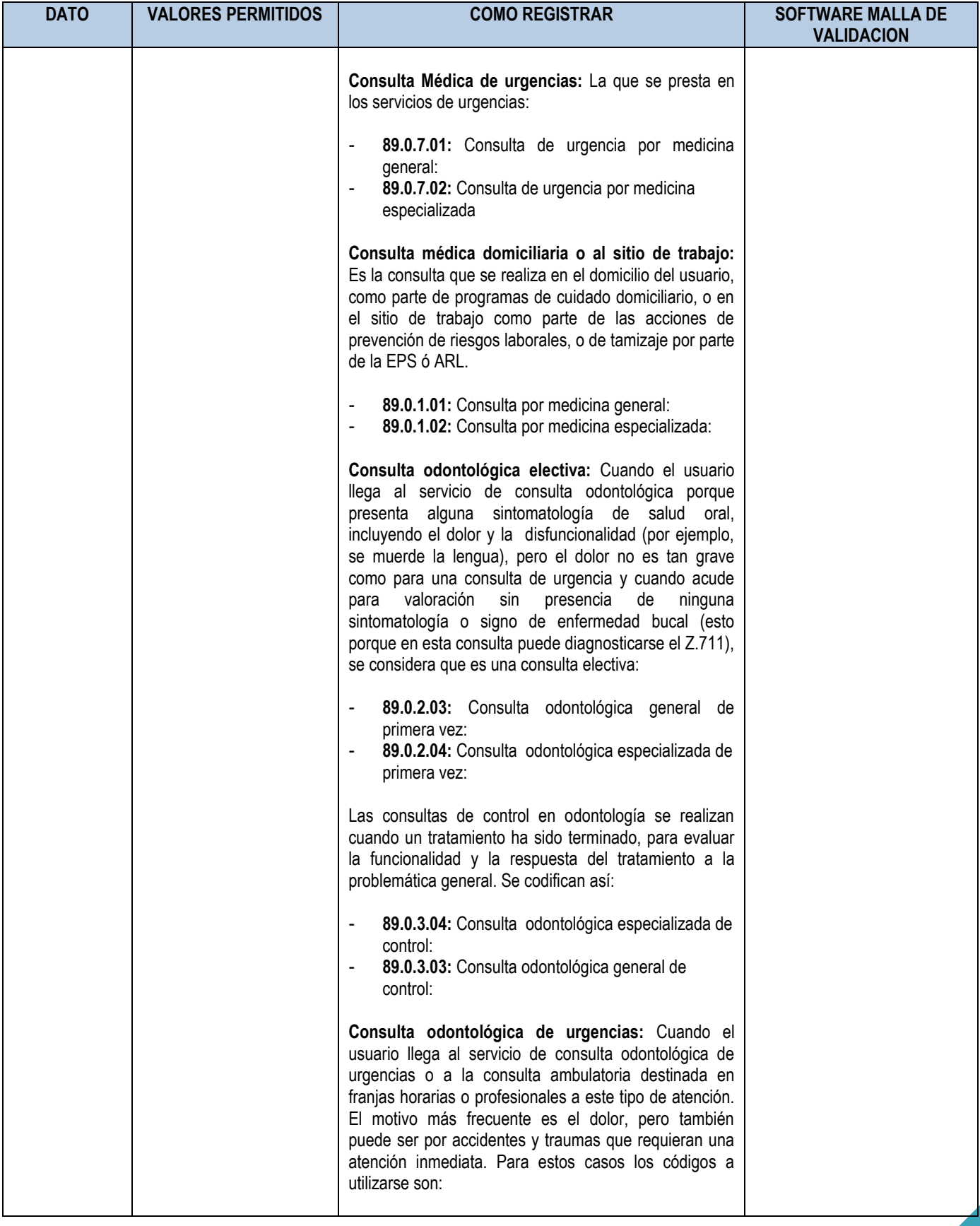

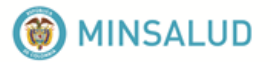

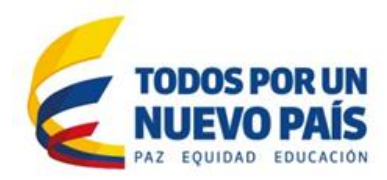

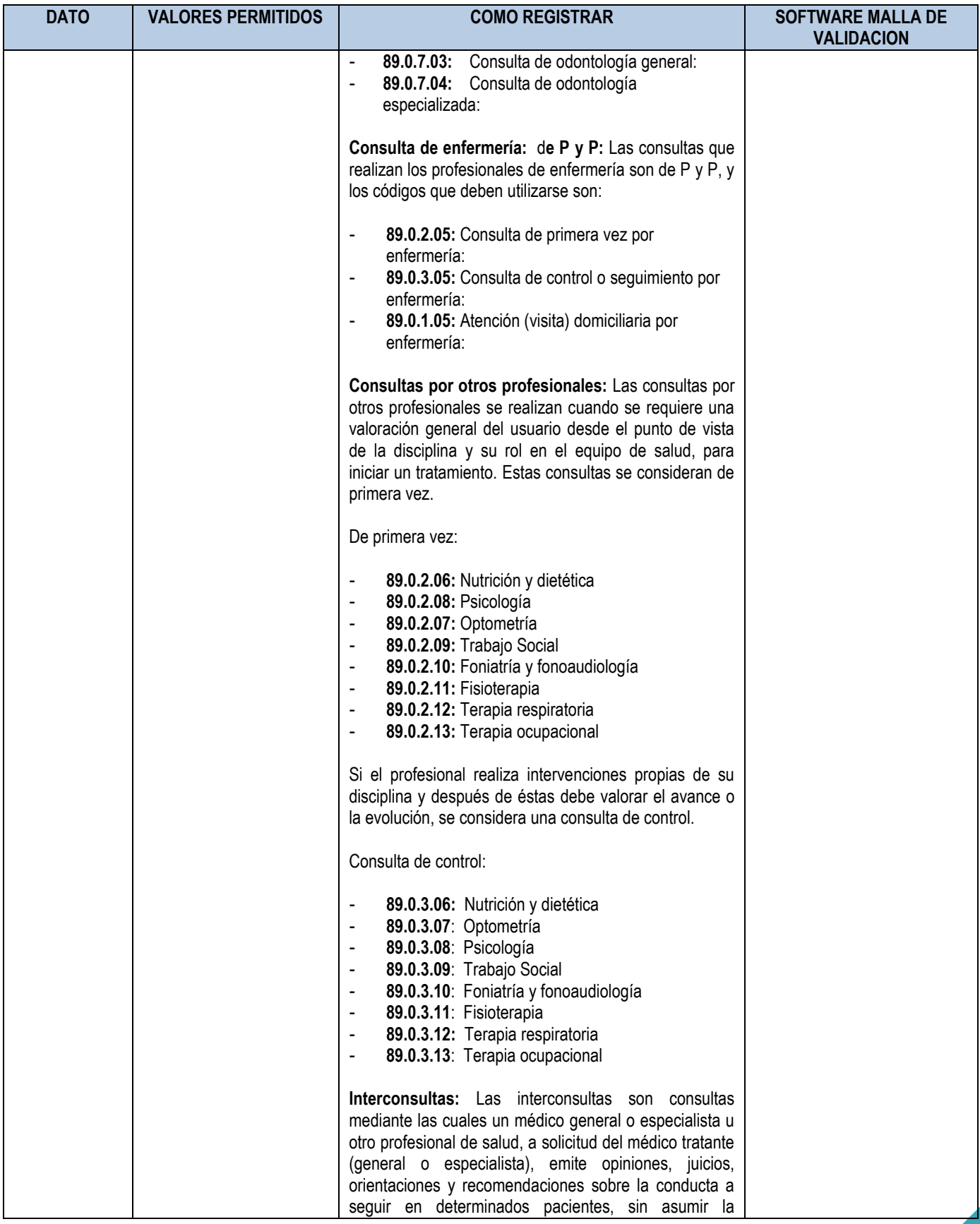

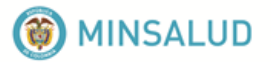

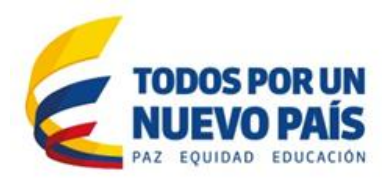

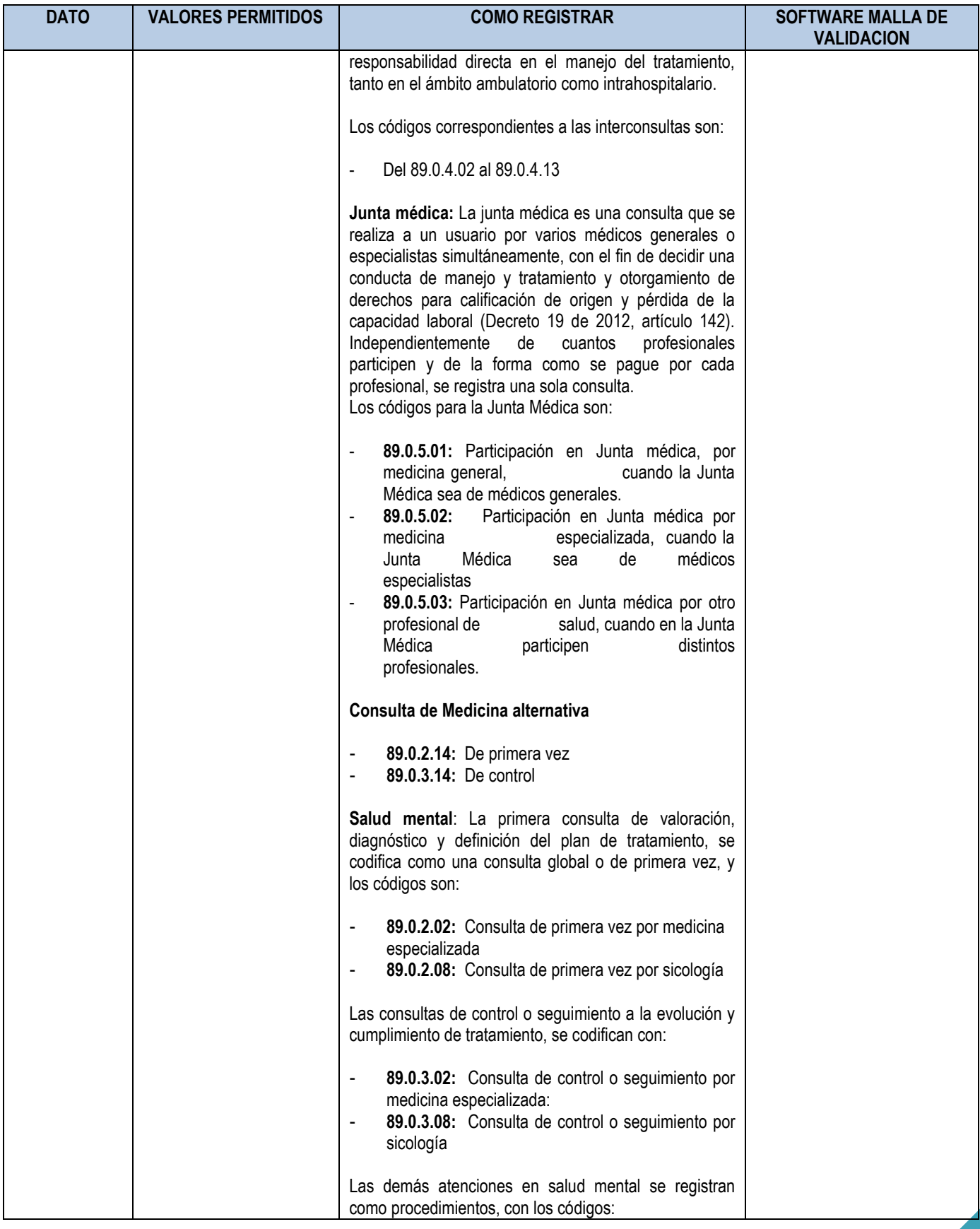

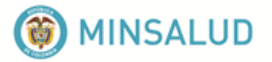

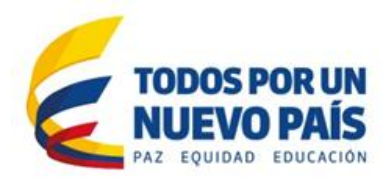

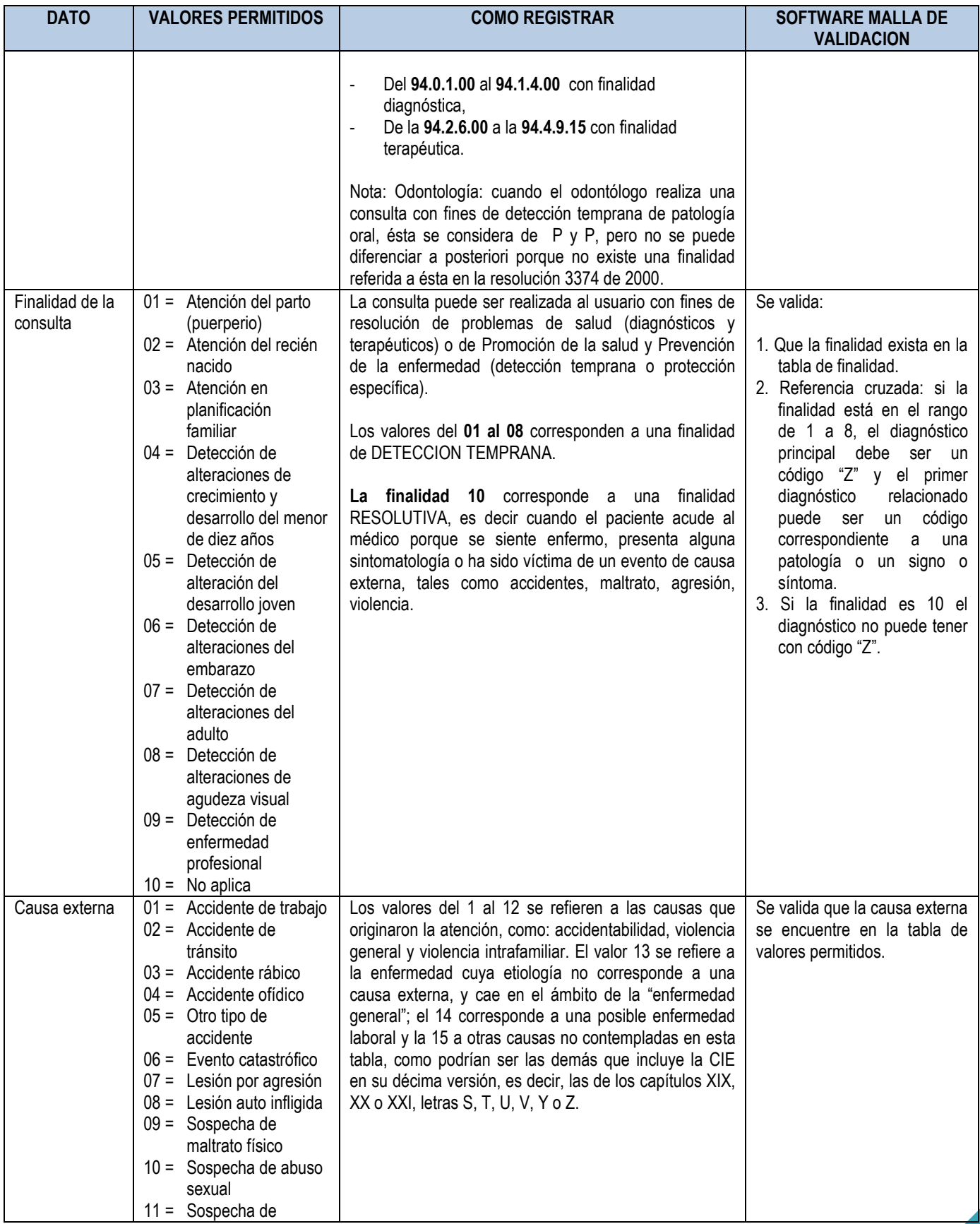

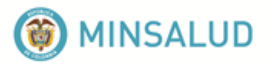

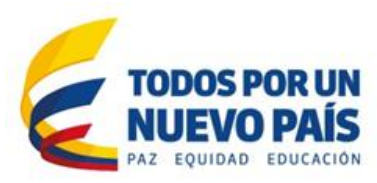

| <b>DATO</b>                                       | <b>VALORES PERMITIDOS</b>                                                                                                    | <b>COMO REGISTRAR</b>                                                                                                    | <b>SOFTWARE MALLA DE</b><br><b>VALIDACION</b>                                                                                                    |
|---------------------------------------------------|----------------------------------------------------------------------------------------------------|----------------------------------------------------------------------------------------------------|----------------------------------------------------------------------------------------------------|
|                                                   | violencia sexual<br>$12 =$ Sospecha de<br>maltrato<br>emocional<br>13 = Enfermedad general<br>$14 =$ Enfermedad laboral<br>$15 =$ Otra |                                                                                                    |                                                                                                    |
| Código<br>del<br>diagnóstico<br>principal         | Un<br>único<br>valor<br>del<br>diagnóstico: el código de<br>cuatro dígitos.                                                            | La afección principal se define como la diagnosticada al<br>final del proceso de atención de la salud o de la<br>consulta, como la causante primaria de la solicitud de<br>atención del paciente.<br>Si no se hace ningún diagnóstico, registre la condición<br>más relevante que pueda identificar como resultado<br>final de la valoración que puede ser incluso la condición<br>de persona que teme estar enferma, a quien no se hace<br>diagnostico (código Z711 del CIE 10) o un síntoma<br>principal, hallazgo anormal o problema más importante,<br>como afección principal (CIE 10 Vol 2).<br>Para el caso de un evento relacionado con riesgos<br>laborales, tener en consideración que el diagnóstico<br>principal corresponde a la patología básica causante de<br>la solicitud de la atención de consulta. Todo diagnóstico<br>principal referido a riesgos laborales debe tener un<br>diagnóstico relacionado referido al accidente o la<br>enfermedad laboral. | Campo obligatorio.<br>Si la consulta es de P y P<br>(finalidad 1 al 9) lleva un<br>código "Z", si es resolutiva<br>(finalidad 10) no puede llevar<br>un código "Z".<br>referencia<br>Validar<br>cruzada<br>entre: datos de edad y sexo y<br>los diagnósticos de la CIE 10,<br>tabla de referencia con rangos<br>permitidos para edad y sexo.<br>(Ver tabla en el Repositorio<br>Institucional Digital - RID) <sup>6</sup> :                                                                                                    |
| Código del<br>diagnóstico<br>relacionado<br>No. 1 | Un valor único: código<br>alfanumérico<br>de<br>cuatro<br>dígitos                                                                      | Otras afecciones o problemas relacionados con la<br>afección principal, es decir, coexistieron durante el<br>manejo de la afección principal, y/o que fueron<br>atendidos durante el episodio de atención de la salud.                                                                                                    | Incluir las otras afecciones o<br>problemas relacionados con la<br>afección principal de acuerdo<br>con la CIE-10.<br>Para el caso de un evento<br>relacionado<br>con<br>riesgos<br>laborales, incluir el diagnóstico<br>asociado<br>referido<br>los<br>a<br>capítulos XIX, XX y XXI<br>relacionados con los códigos<br>T, U, V y Z de la CIE-10 que<br>corresponde a la causa<br>externa por la cual se solicita<br>la atención.<br>Si existe, se verifica que esté<br>en la tabla de referencia de<br>CIE, 10° revisión <sup>7</sup> . |
| Código del<br>diagnóstico<br>relacionado<br>No. 2 | Un valor único: código<br>alfanumérico de cuatro<br>dígitos                                                                            | Igual especificación que en el anterior, cuando se<br>requiera.                                                                                                    | Igual especificación que en el<br>anterior                                                                                                    |

e<br><sup>6</sup> Para consultarlo favor entrar en:<u>https://www.minsalud.gov.co/sites/rid/Paginas/results\_advanced.aspx?k=rips</u>

<sup>&</sup>lt;sup>7</sup> Para consultarlo favor entrar en:<u>https://www.minsalud.gov.co/sites/rid/Paginas/results\_advanced.aspx?k=rips</u>

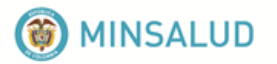

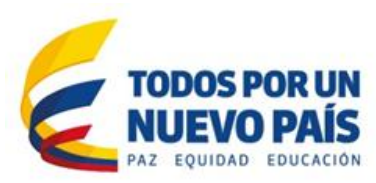

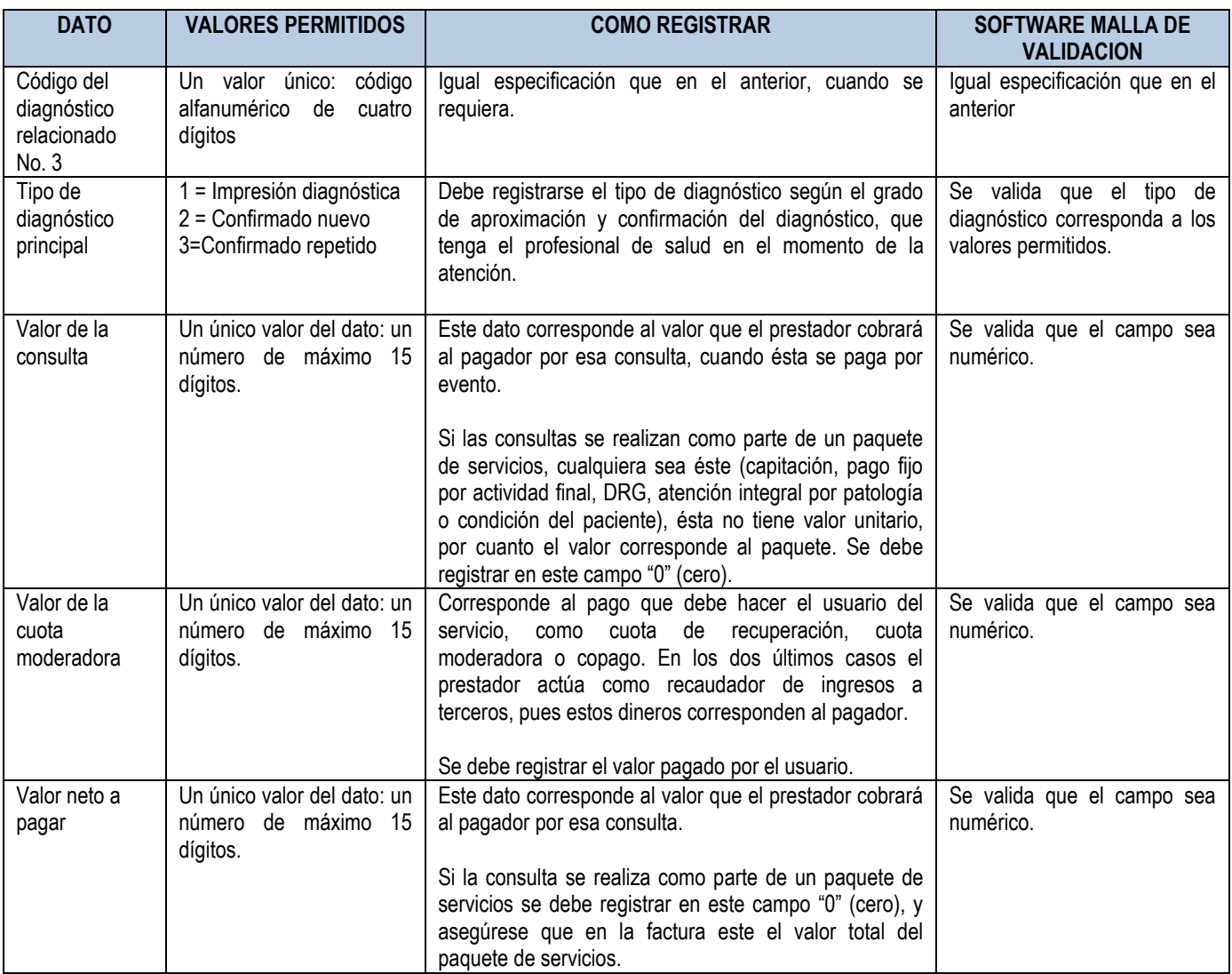

## <span id="page-24-0"></span>**4.7. Archivo de procedimientos: AP**

En este archivo se registran los datos de los procedimientos diagnósticos, terapéuticos quirúrgicos y no quirúrgicos, de protección específica y de detección temprana de enfermedad general o de enfermedad profesional.

Los procedimientos incluyen la aplicación de vacunas, procedimientos odontológicos incluidos los de Promoción y Prevención (PyP), procedimientos de laboratorio clínico, procedimientos quirúrgicos y no quirúrgicos, como la terapia física, la terapia respiratoria, infiltraciones, lavado gástrico, entre otros.

La codificación de procedimientos se realiza de acuerdo a la CUPS, la cual es de obligatoria aplicación en todo el territorio nacional y para todos los procesos del sector que impliquen identificación y denominación de los procedimientos en salud.

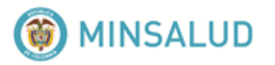

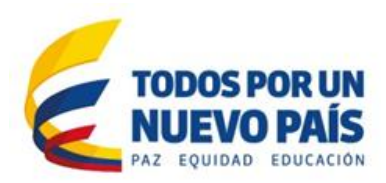

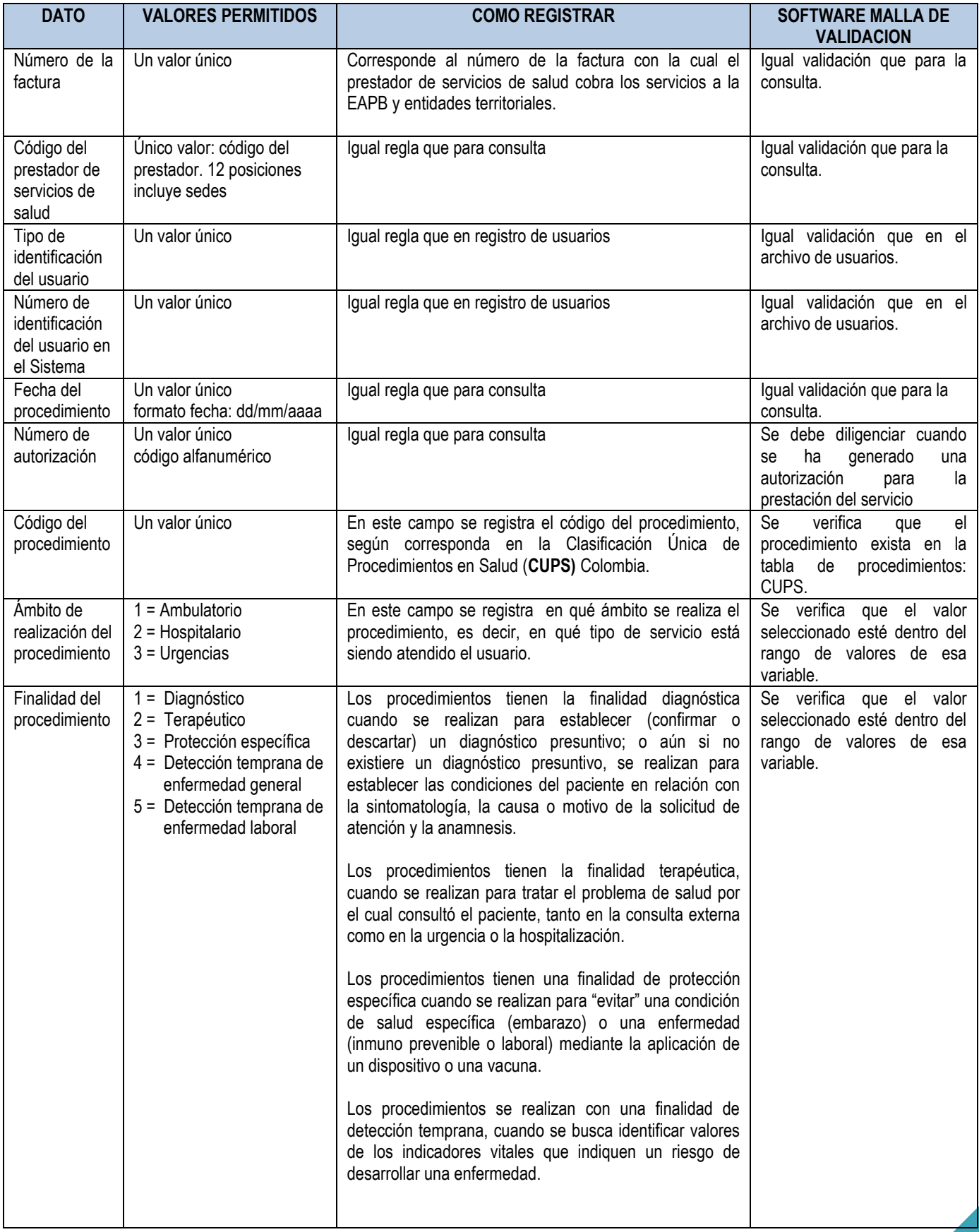

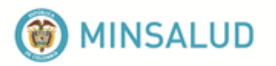

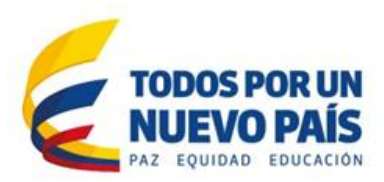

| <b>DATO</b>                                       | <b>VALORES PERMITIDOS</b>                                                                                                    | <b>COMO REGISTRAR</b>                                                                                                    | <b>SOFTWARE MALLA DE</b><br><b>VALIDACION</b>                                                                                                    |
|---------------------------------------------------|----------------------------------------------------------------------------------------------------|----------------------------------------------------------------------------------------------------|----------------------------------------------------------------------------------------------------|
| Personal que<br>atiende                           | 1 = Médico (a) especialista<br>2 = Médico (a) general<br>$3 =$ Enfermera (o)<br>4 = Auxiliar de enfermería<br>$5 =$ Otro                                                                                                    | Sólo debe registrarse para el procedimiento: "Atención<br>del parto".                                                                                                    | Se verifica que el<br>valor<br>seleccionado esté dentro del<br>rango de valores de<br>esa<br>variable,<br>cuando<br>el<br>procedimiento es: atención<br>del parto.                                                                    |
| Diagnóstico<br>principal                          | Un valor único: código<br>alfanumérico<br>de<br>cuatro<br>caracteres.                                                                                                    | Sólo se diligencia cuando se trata de procedimientos<br>quirúrgicos.<br>Se codifica según Reglas de Codificación de la CIE 10.                                                                                                    | verifica<br>Se<br>este<br>que<br>diligenciado cuando es un<br>procedimiento quirúrgico.<br>Se verifica que el diagnóstico<br>esté en la tabla de CIE, 10°<br>revisión <sup>8</sup> , en los<br>rangos<br>permitidos para edad y sexo. |
| Diagnóstico<br>relacionado                        | Un valor<br>único:<br>código<br>alfanumérico<br>de<br>cuatro<br>caracteres.                                                                                                    | Se diligencia cuando se trata de procedimientos<br>quirúrgicos, y sólo cuando en la cirugía se encuentra una<br>condición adicional a la inicialmente identificada, según<br>reglas de codificación de la CIE-10.                                                                                     | Si existe, se verifica que el<br>diagnóstico esté en la tabla<br>de los diagnósticos (CIE 10°<br>versión) <sup>9</sup> en los<br>rangos<br>permitidos para edad y sexo.                                                               |
| Complicación                                      | Un valor<br>único:<br>código<br>alfanumérico<br>de<br>cuatro<br>caracteres.                                                                                                    | Se registra según reglas de codificación con CIE 10,<br>cuando surja una complicación directamente relacionada<br>con el<br>procedimiento<br>(el acto<br>quirúrgico, la<br>administración de la anestesia, la aplicación de sangre,<br>líquidos, prótesis u otros).                                   | SI existe, se verifica que el<br>diagnóstico esté en la tabla<br>de los diagnósticos (CIE 10°<br>versión) en los<br>rangos<br>permitidos para edad y sexo.                                                                            |
| Forma de<br>realización del<br>acto<br>quirúrgico | $1 =$ Único o unilateral<br>2 = Múltiple o bilateral,<br>misma vía, diferente<br>especialidad<br>3 = Múltiple o bilateral,<br>misma vía, igual<br>especialidad<br>4 = Múltiple o bilateral,<br>diferente vía, diferente<br>especialidad<br>5 = Múltiple o bilateral,<br>diferente vía, igual<br>especialidad |                                                                                                    | Se valida que el valor esté en<br>la tabla de valores permitidos.                                                                                                    |
| Valor del<br>procedimiento                        | Un único valor del dato: un<br>número de máximo 15<br>dígitos.                                                                                                    | Este dato corresponde al valor que el prestador cobrará<br>al pagador por ese procedimiento.<br>Si el procedimiento se realiza como parte de un paquete<br>de servicios se debe registrar en este campo "0" (cero), y<br>asegúrese que en la factura este el valor total del<br>paquete de servicios. | Se valida que el campo sea<br>numérico.                                                                                                    |

e<br><sup>8</sup> Para consultarlo favor entrar en:<u>https://www.minsalud.gov.co/sites/rid/Paginas/results\_advanced.aspx?k=rips</u>

<sup>&</sup>lt;sup>9</sup> Para consultarlo favor entrar en:<u>https://www.minsalud.gov.co/sites/rid/Paginas/results\_advanced.aspx?k=rips</u>

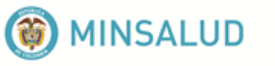

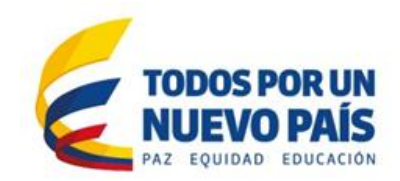

## <span id="page-27-0"></span>**4.8. Archivo de urgencia con observación: AU**

Los datos que conforman el registro de urgencias corresponden a la estancia del paciente en la unidad de observación de urgencias, ocupando una camilla. Cuando sólo se generó la atención inicial de urgencias (consulta de urgencia, procedimientos diagnósticos o terapéuticos) y debe permanecer varias horas en el servicio de urgencias pero no está bajo observación, no se debe generar este registro en este archivo.

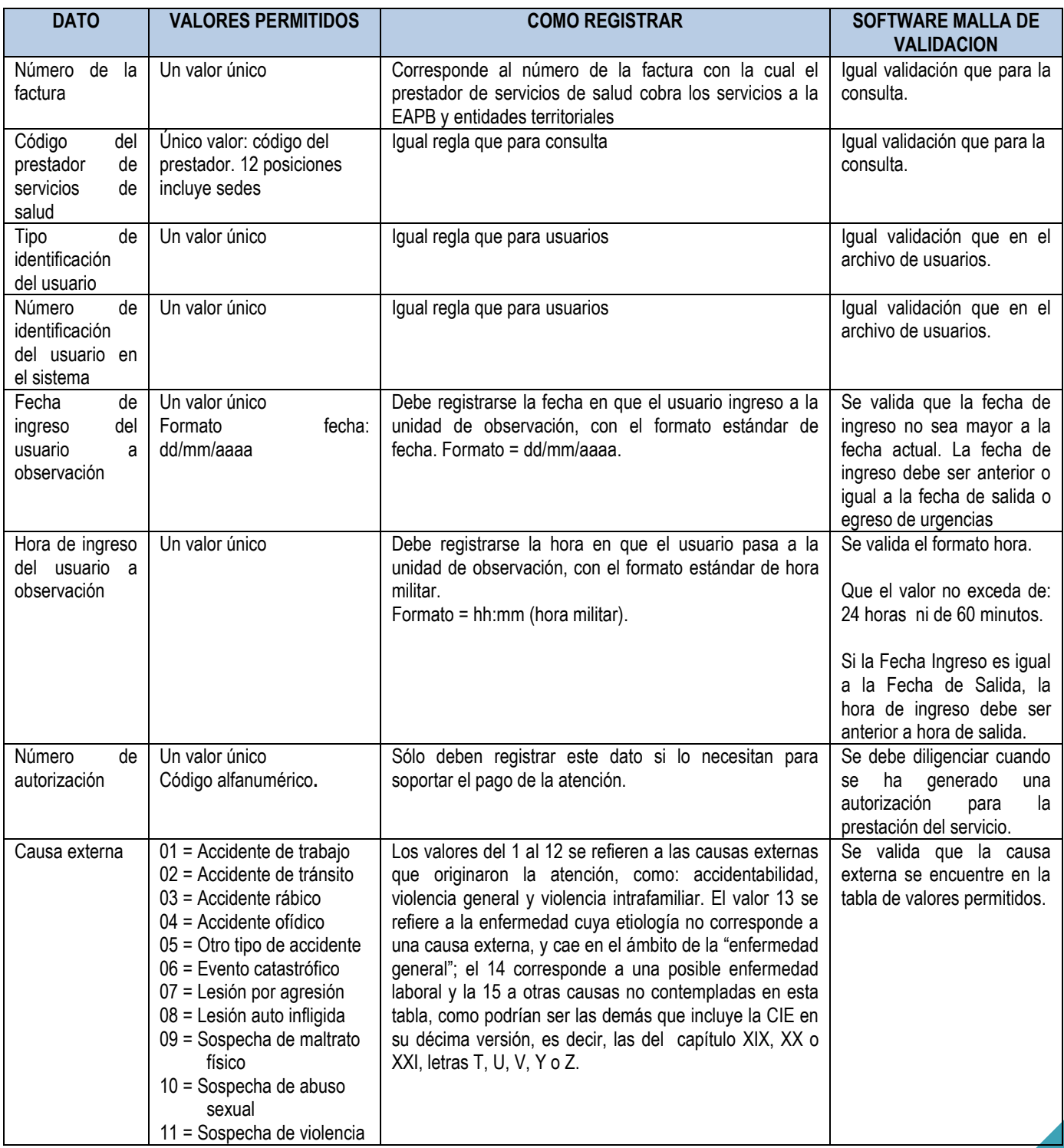

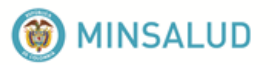

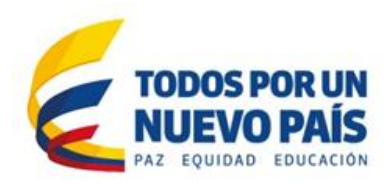

| <b>DATO</b>                                              | <b>VALORES PERMITIDOS</b>                                                                                               | <b>COMO REGISTRAR</b>                                                                                                    | <b>SOFTWARE MALLA DE</b><br><b>VALIDACION</b>                                                                                                    |
|----------------------------------------------------------|----------------------------------------------------------------------------------------------------|----------------------------------------------------------------------------------------------------|----------------------------------------------------------------------------------------------------|
|                                                          | sexual<br>12 = Sospecha de maltrato<br>emocional<br>$13$ = Enfermedad general<br>14 = Enfermedad laboral<br>$15 = Otra$ |                                                                                                    |                                                                                                    |
| Diagnóstico a la<br>salida                               | único:<br>código<br>Un valor<br>alfanumérico<br>de<br>cuatro<br>caracteres.                                             | Debe registrarse el diagnóstico que justificó la estadía en<br>observación, sea éste un diagnóstico de una patología o<br>uno sintomático. En éste campo no debe ir un<br>diagnóstico de causa externa.                                                                                                    | Campo obligatorio.<br>Se valida que esté en la<br>tabla de CIE, 10° revisión <sup>10</sup> .<br>Para el caso de un evento<br>relacionado<br>con riesgos<br>laborales,<br>tener<br>en<br>consideración<br>el<br>que<br>diagnóstico<br>principal<br>corresponde a la patología<br>básica que justifica la<br>atención de<br>urgencias.<br>Todo diagnóstico principal<br>referido riesgos laborales<br>debe tener un diagnóstico<br>relacionado<br>referido<br>al<br>accidente o la enfermedad<br>laboral.  |
| Diagnóstico<br>relacionado<br>Nro. 1 a<br>la<br>salida   | Un valor único: código<br>alfanumérico de cuatro<br>caracteres.                                                         | Debe registrarse el diagnóstico relacionado (si lo hay)<br>más próximo al principal, o la causa externa si existe.<br>Ej: Dx de salida: fractura de los huesos de la nariz.<br>Dx relacionado 1: Luxación del maxilar<br>Dx relacionado 2: V23 Motociclista lesionado por colisión<br>con vehículo de transporte pesado o autobús. | Incluir las otras afecciones<br>o problemas relacionados<br>con la afección principal de<br>acuerdo con la CIE-1011.<br>Para el caso de un evento<br>relacionado<br>con riesgos<br>laborales,<br>incluir<br>el<br>diagnóstico<br>asociado<br>referido a los capítulos XIX,<br>XX y XXI relacionados con<br>los códigos T, U, V y Z de<br>la CIE-10 que corresponde<br>la<br>causa<br>externa<br>a<br>asociada a la atención de<br>urgencia.<br>Iguales validaciones que<br>para diagnóstico a la salida. |
| Diagnóstico<br>relacionado<br>Nro. $2$ a<br>la<br>salida | Un valor único: código<br>alfanumérico de cuatro<br>caracteres.                                                         | Puede corresponder a: 1) un segundo diagnóstico<br>relacionado con el principal o de salida, o 2) a la causa<br>externa como se muestra en el anterior ejemplo.                                                                                                    | Igual validación a la del<br>diagnóstico relacionado 1.                                                                                                    |

<sup>&</sup>lt;sup>10</sup> Para consultarlo favor entrar en[:https://www.minsalud.gov.co/sites/rid/Paginas/results\\_advanced.aspx?k=rips](https://www.minsalud.gov.co/sites/rid/Paginas/results_advanced.aspx?k=rips)

l

<sup>&</sup>lt;sup>11</sup> Para consultarlo favor entrar en: https://www.minsalud.gov.co/sites/rid/Paginas/results\_advanced.aspx?k=rips

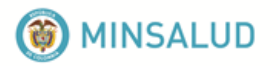

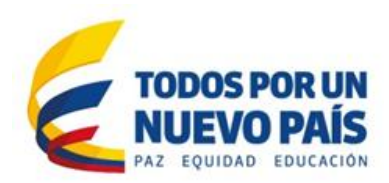

| <b>DATO</b>                                                         | <b>VALORES PERMITIDOS</b>                                                                     | <b>COMO REGISTRAR</b>                                                                                                    | <b>SOFTWARE MALLA DE</b><br><b>VALIDACION</b>                                                                                                    |
|---------------------------------------------------------------------|-----------------------------------------------------------------------------------------------|----------------------------------------------------------------------------------------------------|----------------------------------------------------------------------------------------------------|
| Diagnóstico<br>relacionado<br>Nro. $3a$<br>la<br>salida             | Un valor único: código<br>alfanumérico de cuatro<br>caracteres.                               | Puede corresponder a: 1) un tercer diagnóstico<br>relacionado con el principal o de salida, o 2) a la causa<br>externa.                                                                                                    | Igual validación a la del<br>diagnóstico relacionado 1.                                                                                                    |
| Destino<br>del<br>la<br>usuario<br>a<br>de<br>salida<br>observación | $1 =$ Alta de urgencias<br>2 = Remisión a otro nivel<br>de complejidad<br>3 = Hospitalización | Debe seleccionarse uno de los posibles valores de ésta<br>variable.                                                                                                    | Si<br>destino<br>el<br>es<br>hospitalización,<br>deberá<br>aparecer un registro de<br>hospitalización en la misma<br>fecha o del día siguiente.<br>Si el destino = 2, el usuario<br>no debe aparecer en AC de<br>urgencias<br>fecha<br>con<br>posterior.<br>Si el destino = 2, el usuario<br>no debe aparecer en AP<br>con fecha posterior a la<br>fecha de salida. |
| Estado<br>la<br>a<br>salida                                         | $1 =$ Vivo (a)<br>$2 =$ Muerto (a)                                                            | Señalar si el paciente sale vivo de la observación, o<br>muerto. Si su condición a la salida es ésta última, el<br>siguiente campo no puede ir en blanco.                                                                                                    | Se valida que el valor esté<br>en el rango permitido.                                                                                                    |
| básica<br>Causa<br>de muerte en<br>urgencias                        | valor<br>único:<br>código<br>Un<br>alfanumérico<br>de<br>cuatro<br>caracteres.                | La causa básica de muerte, según la Clasificación<br>Internacional de Enfermedades, es la causa primaria que<br>origina la secuencia de hechos que terminaron en la<br>muerte, ya sea una causa externa o una enfermedad.<br>Debe coincidir con el diagnóstico principal de la causa<br>básica de muerte del Certificado de Defunción.<br>Obligatorio si el estado a la salida es = 2. | Se valida que el campo<br>causa básica de muerte no<br>sea nulo, si el estado es<br>igual a 2.<br>Se valida que el código<br>esté en la tabla de CIE<br>1012.<br>Si hubo muerte, la fecha y<br>de<br>hora<br>muerte                                                                                                    |
|                                                                     |                                                                                               |                                                                                                    | son<br>variables obligatorias.                                                                                                    |
| Fecha<br>de<br>la<br>salida<br>del<br>usuario<br>en<br>observación  | fecha: dd/mm/aaaa                                                                             | Un valor único: formato   Es la fecha en que el paciente termina su estancia en<br>observación, sin importar el número de horas o días que<br>permanezca en este servicio y su destino inmediato.                                                                                                    | Se valida el formato fecha.<br>La fecha de la salida no sea<br>mayor a la actual. La fecha<br>de salida no puede ser<br>anterior a la fecha de<br>ingreso.                                                                                                    |
| de<br>la<br>Hora<br>salida<br>del<br>usuario<br>en<br>observación   | Un valor único: formato                                                                       | Es la hora en que el paciente deja efectivamente el<br>servicio de urgencias, con el formato estándar de hora<br>militar.                                                                                                    | Se valida el formato hora.<br>Que el valor no exceda de:<br>24 horas ni 60 minutos.                                                                                                    |
|                                                                     |                                                                                               | Formato = hh:mm (hora militar)                                                                                                    | Si la Fecha de Ingreso es<br>igual a la Fecha de Salida,<br>la Hora de Ingreso debe ser<br>anterior a Hora de Salida.                                                                                                    |

<sup>&</sup>lt;sup>12</sup> Para consultarlo favor entrar en[:https://www.minsalud.gov.co/sites/rid/Paginas/results\\_advanced.aspx?k=rips](https://www.minsalud.gov.co/sites/rid/Paginas/results_advanced.aspx?k=rips)

 $\overline{\phantom{a}}$ 

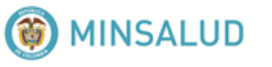

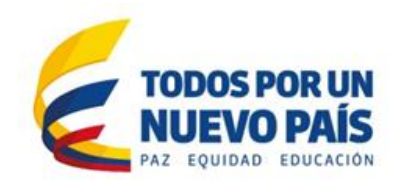

## <span id="page-30-0"></span>**4.9. Archivo de hospitalización: AH**

Los datos que conforman el Registro de Hospitalización corresponden a la estancia del paciente en cualquier servicio hospitalario ocupando una cama. Si se genera una hospitalización se debe realizar el registro individual de la hospitalización y además se deben generan registros individuales de prestación de servicios de procedimientos, interconsultas, medicamentos y otros servicios que debe ser registrados en los respectivos RIPS.

Si el paciente permanece más de seis (6) horas en urgencias y la EAPB exige al prestador la hospitalización pero no hay camas disponibles, no se puede reportar como hospitalización.

Cuando se realiza una hospitalización obstétrica y se hacen procedimientos relacionados con el parto y hubo un recién nacido, se debe diligenciar el archivo RN, así como todos los RIPS relacionados con las prestaciones individuales de la madre y el recién nacido

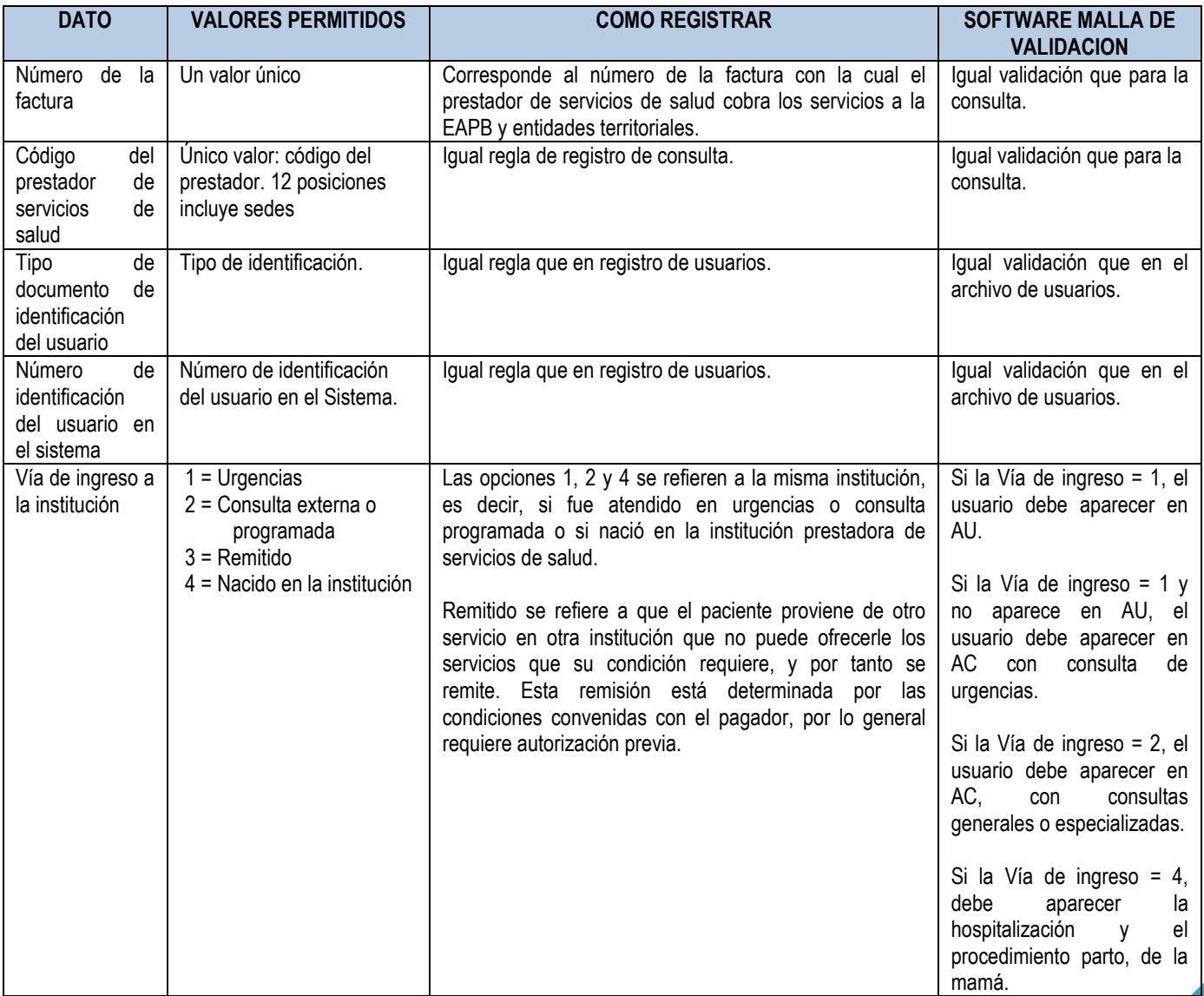

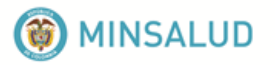

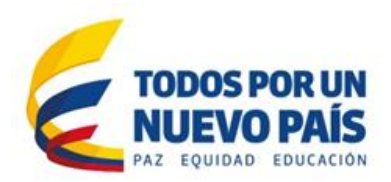

| <b>DATO</b>                                                        | <b>VALORES PERMITIDOS</b>                                                                                                    | <b>COMO REGISTRAR</b>                                                                                                    | <b>SOFTWARE MALLA DE</b><br><b>VALIDACION</b>                                                                                                    |
|--------------------------------------------------------------------|----------------------------------------------------------------------------------------------------|----------------------------------------------------------------------------------------------------|----------------------------------------------------------------------------------------------------|
| Fecha<br>de<br>del<br>ingreso<br>usuario<br>la<br>a<br>institución | Un valor único: formato<br>fecha: dd/mm/aaaa                                                                                                    | Se registra la fecha (día, mes y año) en que el paciente<br>ha sido ingresado al servicio de hospitalización.<br>Si el paciente se encuentra en urgencias y lleva 6 horas<br>o más pero el hospital no cuenta con camas disponibles<br>para su hospitalización, se debe seguir registrando como<br>atención de urgencias y no como hospitalización.                                                                                                    | Se valida que la fecha de<br>ingreso no sea mayor a la<br>fecha actual.<br>La fecha de ingreso debe<br>ser anterior o igual a la<br>fecha de salida o egreso de<br>urgencias.                                   |
| Hora de ingreso<br>del usuario a la<br>Institución                 | Un valor único.                                                                                                    | Debe registrarse la hora en que el usuario pasa a<br>hospitalización, con el formato estándar de hora militar.<br>Formato = hh:mm (hora militar).                                                                                                    | Se valida el formato de<br>hora. Que el valor no<br>exceda de: 24 horas ni 60<br>minutos.<br>Si la Fecha de Ingreso es<br>igual a la Fecha Salida, la<br>Hora de Ingreso debe ser<br>anterior a Hora de Salida. |
| Número<br>de<br>autorización                                       | Un valor único<br>Código alfanumérico.                                                                                                    | Sólo se registra si se ha solicitado y la EPS ha<br>autorizado mediante la asignación de un número de<br>autorización. Es importante para efectos de la auditoria y<br>el pago.                                                                                                    | Se debe diligenciar cuando<br>ha generado<br>se<br>una<br>autorización<br>para<br>la<br>prestación del servicio.                                                                                                |
| Causa externa                                                      | 01 = Accidente de trabajo<br>02 = Accidente de tránsito<br>03 = Accidente rábico<br>$04$ = Accidente ofídico<br>05 = Otro tipo de accidente<br>06 = Evento catastrófico<br>07 = Lesión por agresión<br>08 = Lesión auto infligida<br>09 = Sospecha de maltrato<br>físico<br>10 = Sospecha de abuso<br>sexual<br>11 = Sospecha de violencia<br>sexual<br>12 = Sospecha de maltrato<br>emocional<br>13 = Enfermedad general<br>14 = Enfermedad laboral<br>$15 = Otra$ | Del 1 al 12 son las causas externas que más interesan<br>para la vigilancia de la salud pública.<br>Si hubieren otras causas externas no contempladas en<br>estas 12, deben seleccionar el valor: 15 otra; y si se<br>requiere una mayor precisión en la causa que originó la<br>atención pueden hacerlo en el campo de diagnóstico<br>relacionado, con los diagnósticos de los capítulos XX o<br>XXI, letras U, V, Y o Z.<br>Los valores 13 y 14 corresponden a las causas de<br>demanda de enfermedad general o laboral. | Se valida que el valor<br>registrado se encuentre en<br>el rango de los valores<br>permitidos.                                                                                                    |
| Diagnóstico<br>principal<br>de<br>ingreso                          | Un valor único: código<br>alfanumérico de cuatro<br>caracteres.                                                                                                    | Corresponde al diagnóstico que dio origen a la<br>hospitalización: en urgencias, consulta externa o<br>remisión. En éste campo no debe ir un Diagnóstico de<br>causa externa.                                                                                                    | Campo obligatorio.<br>Se valida que no sea un<br>código "Z".<br>Se valida que esté en la<br>tabla de CIE, 10° revisión <sup>13</sup> .<br>Para el caso de un evento<br>relacionado con riesgos                  |

<sup>&</sup>lt;sup>13</sup> Para consultarlo favor entrar en[:https://www.minsalud.gov.co/sites/rid/Paginas/results\\_advanced.aspx?k=rips](https://www.minsalud.gov.co/sites/rid/Paginas/results_advanced.aspx?k=rips)

 $\overline{\phantom{a}}$ 

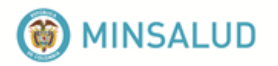

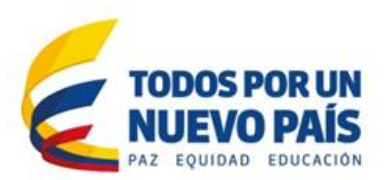

| <b>DATO</b>                                            | <b>VALORES PERMITIDOS</b>                                       | <b>COMO REGISTRAR</b>                                                                                                    | <b>SOFTWARE MALLA DE</b><br><b>VALIDACION</b>                                                                                                    |
|--------------------------------------------------------|-----------------------------------------------------------------|----------------------------------------------------------------------------------------------------|----------------------------------------------------------------------------------------------------|
|                                                        |                                                                 |                                                                                                    | laborales,<br>tener<br>en<br>consideración<br>que<br>el<br>diagnóstico<br>principal<br>corresponde a la patología<br>básica que justificó el<br>servicio<br>ingreso<br>a<br>Todo<br>hospitalario.<br>diagnóstico<br>principal<br>referido riesgos laborales<br>debe tener un diagnóstico<br>relacionado<br>referido<br>al<br>accidente o la enfermedad<br>laboral.                                                                                                    |
| Diagnóstico<br>principal<br>de<br>egreso               | Un valor único: código<br>alfanumérico de cuatro<br>caracteres. | diagnóstico principal de egreso debe ser un<br>EL.<br>diagnóstico confirmado en la mayoría de los casos. Sólo<br>habrá algunos casos en que no se pudo confirmar.<br>Corresponde al diagnóstico que justificó la mayor parte<br>de la estancia hospitalaria. En éste campo no debe ir un<br>Diagnóstico de causa externa. | Campo obligatorio.<br>Se valida que esté en la<br>tabla de CIE, 10° revisión <sup>14</sup> .<br>Para el caso de un evento<br>relacionado con riesgos<br>laborales,<br>tener<br>en<br>consideración<br>el<br>que<br>diagnóstico<br>principal<br>corresponde a la patología<br>básica que justifica la<br>hospitalización.<br>Todo<br>diagnóstico<br>principal<br>referido riesgos laborales<br>debe tener un diagnóstico<br>referido al<br>relacionado<br>accidente o la enfermedad<br>laboral. |
| Diagnóstico<br>relacionado<br>Nro. 1<br>de l<br>egreso | Un valor único: código<br>alfanumérico de cuatro<br>caracteres. | Los diagnósticos relacionados son todos aquellos que<br>hacen parte del estado de salud que justificó la estadía<br>en el hospital.                                                                                                    | Se valida que esté en la<br>tabla de CIE, 10° revisión <sup>15</sup> .<br>Incluir las otras afecciones<br>o problemas relacionados<br>con la afección principal de<br>acuerdo con la CIE-10.<br>Para el caso de un evento<br>relacionado con riesgos<br>incluir<br>laborales,<br>el<br>asociado<br>diagnóstico<br>referido a los capítulos XIX,<br>XX y XXI relacionados con<br>los códigos T, U, V y Z de<br>la CIE-10 que corresponde                                                        |

l  $14$  Ídem.

<sup>15</sup> Para consultarlo favor entrar en: https://www.minsalud.gov.co/sites/rid/Paginas/results\_advanced.aspx?k=rips

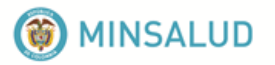

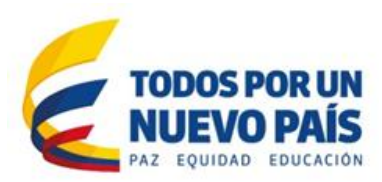

| <b>DATO</b>                                                                | <b>VALORES PERMITIDOS</b>                                       | <b>COMO REGISTRAR</b>                                                                                                    | <b>SOFTWARE MALLA DE</b><br><b>VALIDACION</b>                                                                                                    |
|----------------------------------------------------------------------------|-----------------------------------------------------------------|----------------------------------------------------------------------------------------------------|----------------------------------------------------------------------------------------------------|
|                                                                            |                                                                 |                                                                                                    | externa<br>la<br>causa<br>a<br>asociada a la<br>atención<br>hospitalaria.                                                                                                    |
| Diagnóstico<br>relacionado<br>Nro.<br>$\mathbf{2}^{\circ}$<br>de<br>egreso | Un valor único: código<br>alfanumérico de cuatro<br>caracteres. | Los diagnósticos relacionados son todos aquellos que<br>hacen parte del estado de salud que justificó la estadía<br>en el hospital.                                                                                                    | Igual validación que la del<br>diagnóstico relacionado 1.                                                                                                    |
| Diagnóstico<br>relacionado<br>3<br>de<br>Nro.<br>egreso.                   | Un valor único: código<br>alfanumérico de cuatro<br>caracteres. | Los diagnósticos relacionados son todos aquellos que<br>hacen parte del estado de salud que justificó la estadía<br>en el hospital.                                                                                                    | Igual validación que la del<br>diagnóstico relacionado 1.                                                                                                    |
| Diagnóstico de<br>la complicación                                          | Un valor único: código<br>alfanumérico                          | Se diligencia si hubo una complicación.                                                                                                    | Se valida que esté en la<br>tabla de CIE, 10° revisión <sup>16</sup> .                                                                                                    |
|                                                                            |                                                                 |                                                                                                    | Para el caso de un evento<br>relacionado<br>con riesgos<br>laborales,<br>tener<br>en<br>consideración<br>el<br>que<br>diagnóstico<br>de<br>la<br>complicación corresponde a<br>la patología básica de la<br>complicación. |
| Estado<br>la<br>a<br>salida                                                | $1 =$ Vivo (a)<br>$2 =$ Muerto (a)                              | Señalar si el paciente sale vivo de la hospitalización o<br>muerto. Si su condición a la salida es ésta última, el<br>siguiente campo no puede ir en blanco.                                                                                                    | Que el valor esté en el<br>rango permitido.                                                                                                    |
| Diagnóstico de<br>la causa básica<br>de muerte                             | Un valor único: código<br>alfanumérico de cuatro<br>caracteres. | La causa básica de muerte, según la Clasificación<br>Internacional, es la causa primaria que origina la<br>secuencia de hechos que terminaron en la muerte, ya<br>sea una causa externa o una enfermedad.<br>Debe<br>coincidir con el diagnóstico principal de la causa básica<br>de muerte del Certificado de Defunción. | Se valida que el campo<br>causa básica de muerte no<br>sea nulo, si el estado es<br>igual a 2.<br>Se valida que el código<br>esté en la tabla de CIE<br>1017.                                                             |
| Fecha<br>de<br>del<br>egreso<br>la<br>usuario<br>a a<br>institución        | Un valor único.<br>formato fecha: dd/mm/aaaa                    | Obligatorio si el estado a la salida es = 2.<br>Es la fecha en que el paciente deja el servicio de<br>hospitalización. Formato fecha: dd/mm/aaaa                                                                                                    | Se valida el formato fecha.<br>Que la fecha de la salida no<br>sea mayor a la actual. La<br>fecha de salida no puede<br>ser anterior a la fecha de<br>ingreso.                                                            |
| Hora de egreso<br>del usuario de<br>la institución                         | Un valor único.                                                 | Es la hora en que el paciente deja efectivamente el<br>servicio de hospitalización. Formato de hora hh:mm.                                                                                                    | Se valida que el formato<br>hora. Que el valor no<br>exceda de: 24 horas ni 60<br>minutos.<br>Si la Fecha de Ingreso es<br>igual a la Fecha de Salida,                                                                    |
|                                                                            |                                                                 |                                                                                                    | la Hora de Ingreso debe ser<br>anterior a Hora de Salida.                                                                                                    |

l  $16$  Ídem.

<sup>&</sup>lt;sup>17</sup> Para consultarlo favor entrar en: https://www.minsalud.gov.co/sites/rid/Paginas/results\_advanced.aspx?k=rips

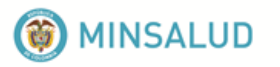

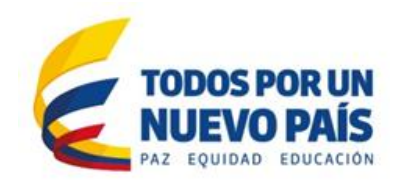

## <span id="page-34-0"></span>**4.10. Archivo de recién nacidos: AN**

Antes de entrar a la validación de los datos, debe verificarse: nombre del archivo, que éste archivo se encuentre en el archivo de control y contenga el mismo número de registros

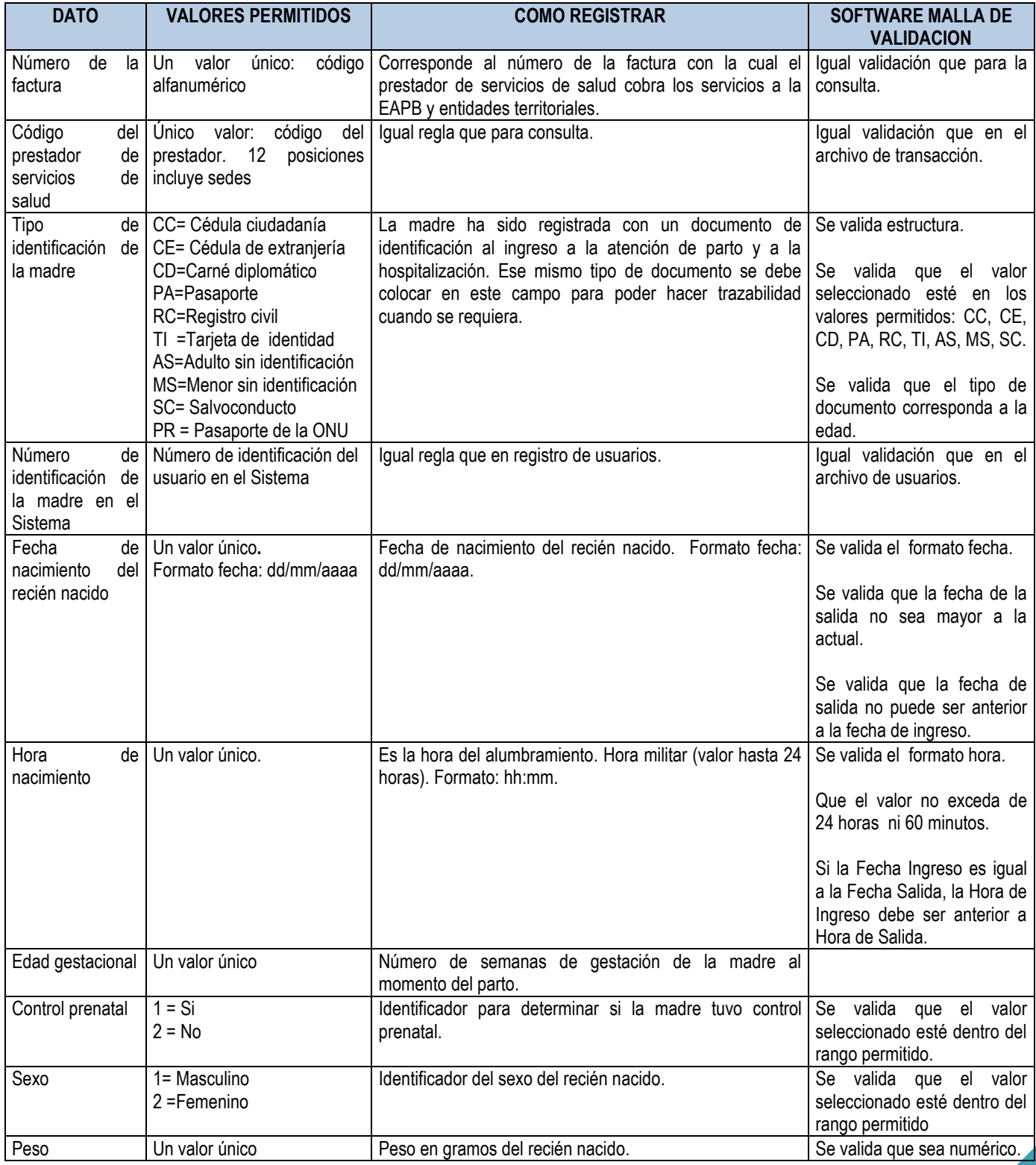

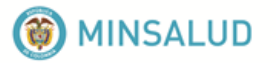

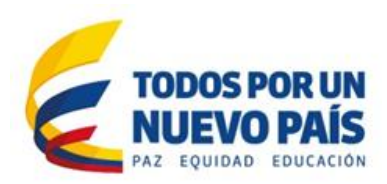

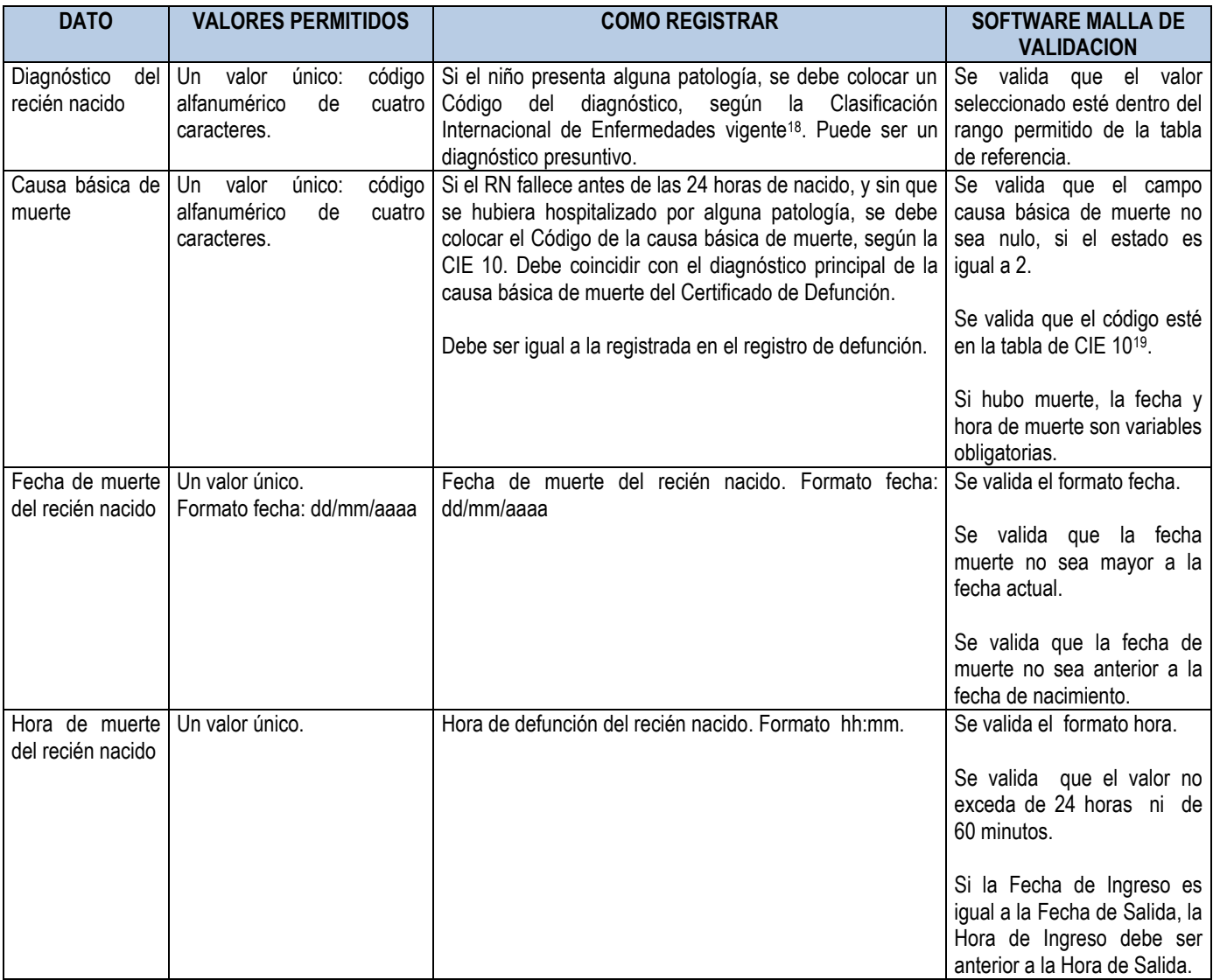

## <span id="page-35-0"></span>**4.11. Archivo de medicamentos: AM**

Antes de entrar a la validación de los datos, debe verificarse: nombre del archivo, que éste archivo se encuentre en el archivo de control y contenga el mismo número de registros. Para que el validador pueda leer este archivo, debe relacionarse en el último registro del archivo de control.

| <b>DATO</b>               | <b>VALORES PERMITIDOS</b> | <b>COMO REGISTRAR</b>                                                                                                    | <b>SOFTWARE MALLA DE</b><br><b>VALIDACION</b>                                                                     |
|---------------------------|---------------------------|----------------------------------------------------------------------------------------------------|----------------------------------------------------------------------------------------------------|
| Número de la l<br>factura | Un único valor.           | Corresponde al número de la factura con la cual el<br>prestador de servicios de salud cobra los servicios a la   factura esté contenida en el<br>EAPB y entidades territoriales. | Se valida que el número de<br>archivo de transacciones.<br>Que cumpla las reglas de<br>registro de la factura: un |

<sup>&</sup>lt;sup>18</sup> Para consultarlo favor entrar en[:https://www.minsalud.gov.co/sites/rid/Paginas/results\\_advanced.aspx?k=rips](https://www.minsalud.gov.co/sites/rid/Paginas/results_advanced.aspx?k=rips)

l

 $19$  ídem.

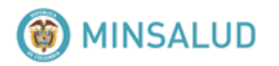

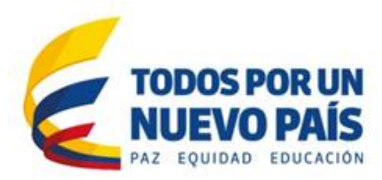

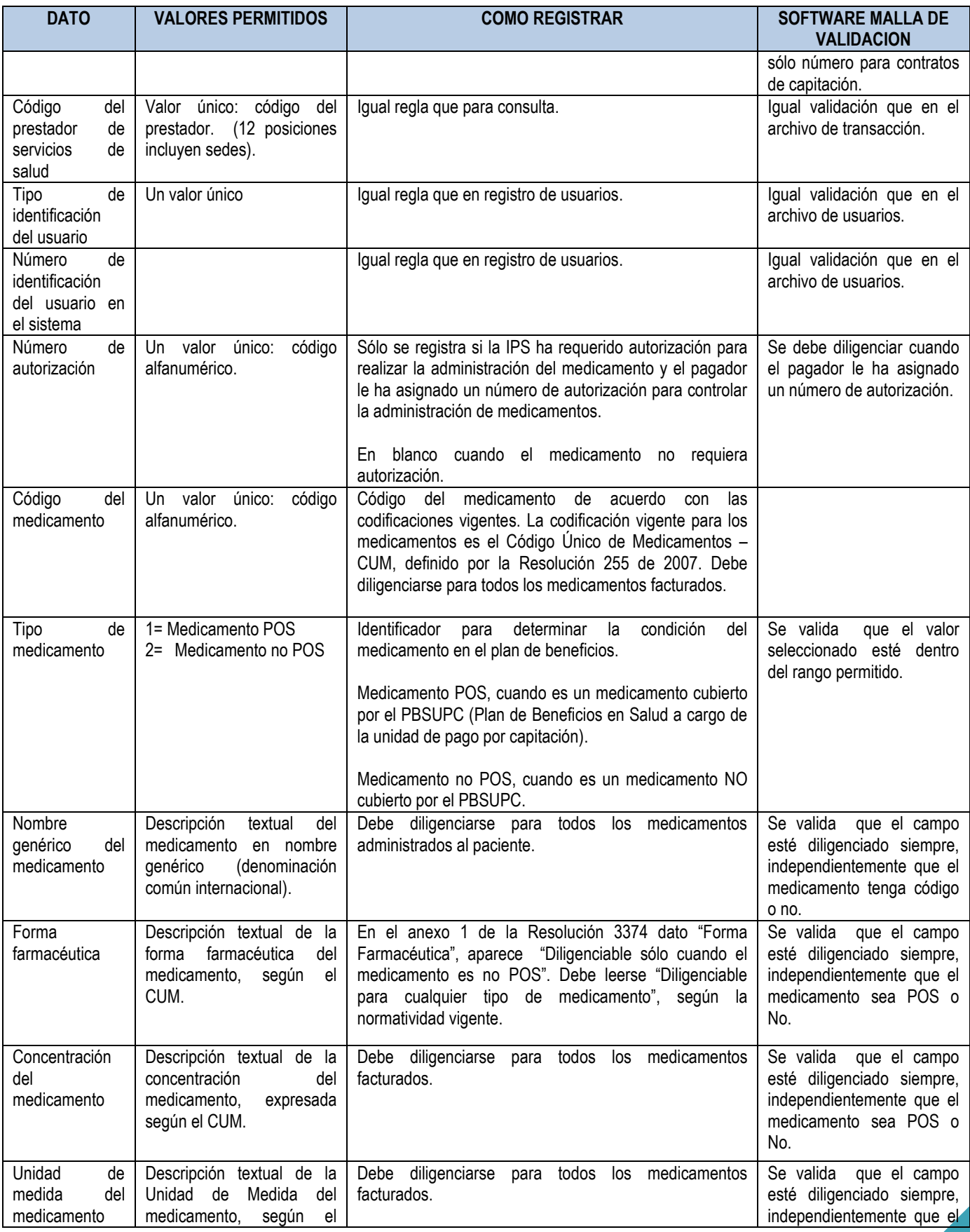

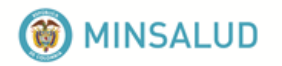

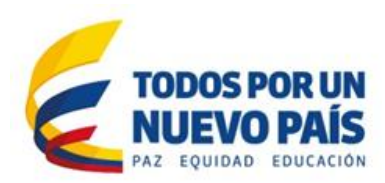

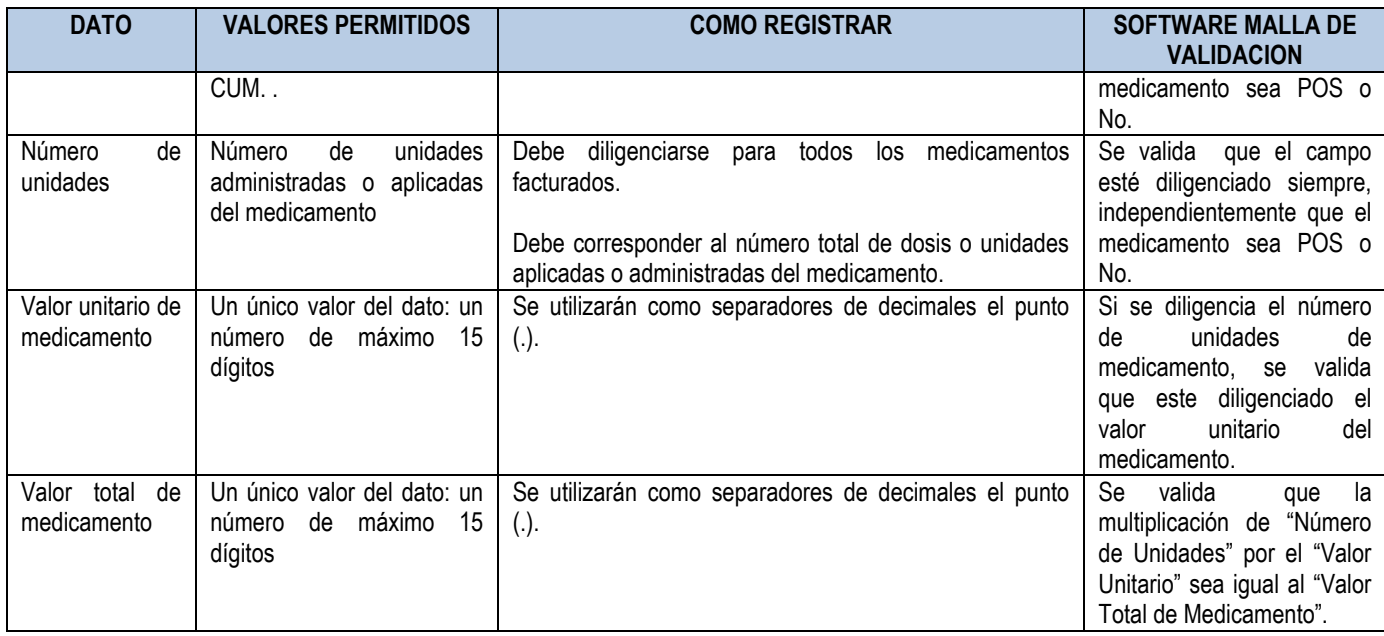

## <span id="page-37-0"></span>**4.12. Archivo de otros servicios: AT**

En este archivo se deben registrar los siguientes conceptos, cuando apliquen:

- **Estancia:** Incluye la estancia en urgencias, la hospitalaria, el uso de salas de cirugía (derecho a sala), sala de partos o sala de procedimientos. La estancia en servicios de hospitalización, debe registrarse por tipo de servicio o unidad especial (UCI, cuidado intermedio, unidad de quemados u otros).
- **Materiales e insumos utilizados en la atención:** Aplica sólo a materiales e insumos que no se encuentren incluidos en el valor de procedimiento, según el tarifario utilizado.
- **Traslado de pacientes:** Incluye el traslado del paciente antes de la atención en ese centro, durante la hospitalización o cuando es dado de alta y debe ser llevado a otra institución de mayor o menor nivel, o a la casa, albergue u otro.
- **Honorarios:** Aplica sólo a honorarios de profesionales de la salud y sólo cuando no se encuentren incluidos dentro de la liquidación propia de un procedimiento o actividad según el tarifario utilizado

Por cada tipo de servicio se debe diligenciar la cantidad total de unidades de la siguiente forma:

- **Estancia**: en días para hospitalización; en horas para la observación en urgencias; en salas especiales solamente se debe diligenciar el valor total por su utilización para un determinado procedimiento, de acuerdo con el manual tarifario utilizado.
- **Materiales** e insumos: el número de unidades aplicadas o utilizadas en la atención del paciente.
- **Traslados**: el número de viajes realizados en el o los traslados del paciente (de ida y regreso), por cada tipo de traslado.
- **Honorarios**: se registran los honorarios por servicios distintos a los de procedimientos quirúrgicos, que ya se han incluido en el valor de éste.

![](_page_38_Picture_0.jpeg)

![](_page_38_Picture_1.jpeg)

Antes de entrar a la validación de los datos, debe verificarse: nombre del archivo, que éste archivo se encuentre en el archivo de control y contenga el mismo número de registros.

![](_page_38_Picture_259.jpeg)

![](_page_39_Picture_0.jpeg)

![](_page_39_Picture_1.jpeg)

![](_page_39_Picture_263.jpeg)

![](_page_40_Picture_0.jpeg)

![](_page_40_Picture_1.jpeg)

## **CONTACTESE CON LA MESA DE AYUDA**

En caso de requerir ayuda, por favor contacte a nuestra Mesa de Ayuda en el siguiente enlace:

[http://www.sispro.gov.co/recursosapp/Pages/Mesa\\_Ayudas.aspx](http://www.sispro.gov.co/recursosapp/Pages/Mesa_Ayudas.aspx)

*Descargue el documento de lineamientos desde el Portal Web:* [https://www.minsalud.gov.co/sites/rid/Paginas/results\\_advanced.aspx?k=rips#k=rips](https://www.minsalud.gov.co/sites/rid/Paginas/results_advanced.aspx?k=rips#k=rips) o desde el Repositorio Institucional Digital - RID.

*(Este documento guía, se actualizará en el sitio cada vez que cambie la norma o los valores en alguno de los campos del anexo técnico reportado)*